# **Extreme Control Center Known Restrictions and Limitations**

The known restrictions and limitations for the Extreme Control Center (formerly NetSight) 7.0 release are listed below. Solutions for these restrictions and limitations are noted, if available.

To report an issue not listed in this document, contact Extreme Networks Support.

# **Install/Uninstall/Upgrades**

This table displays the Known Restrictions and Limitations for the Extreme Control Center Suite install, uninstall, and upgrade functionality.

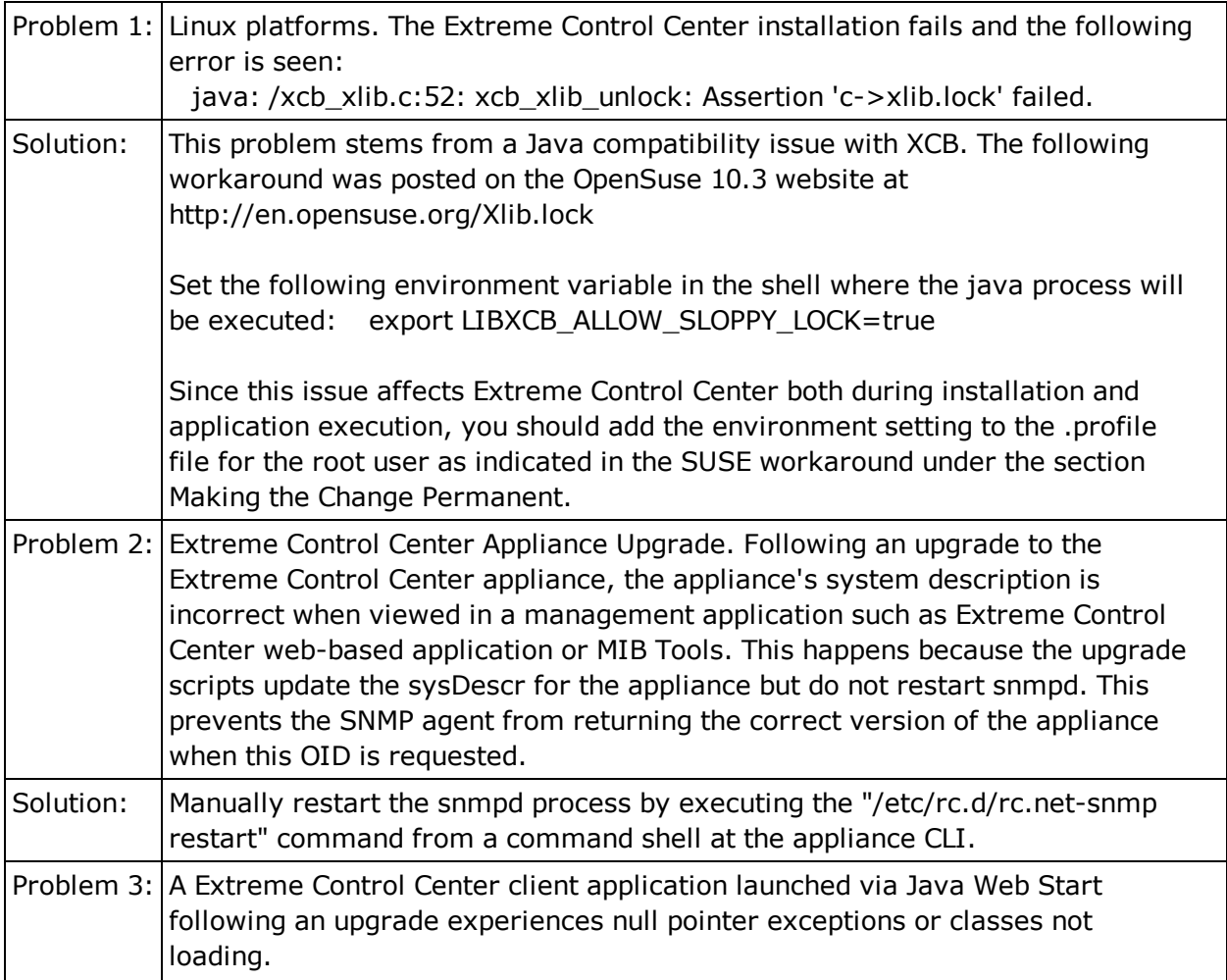

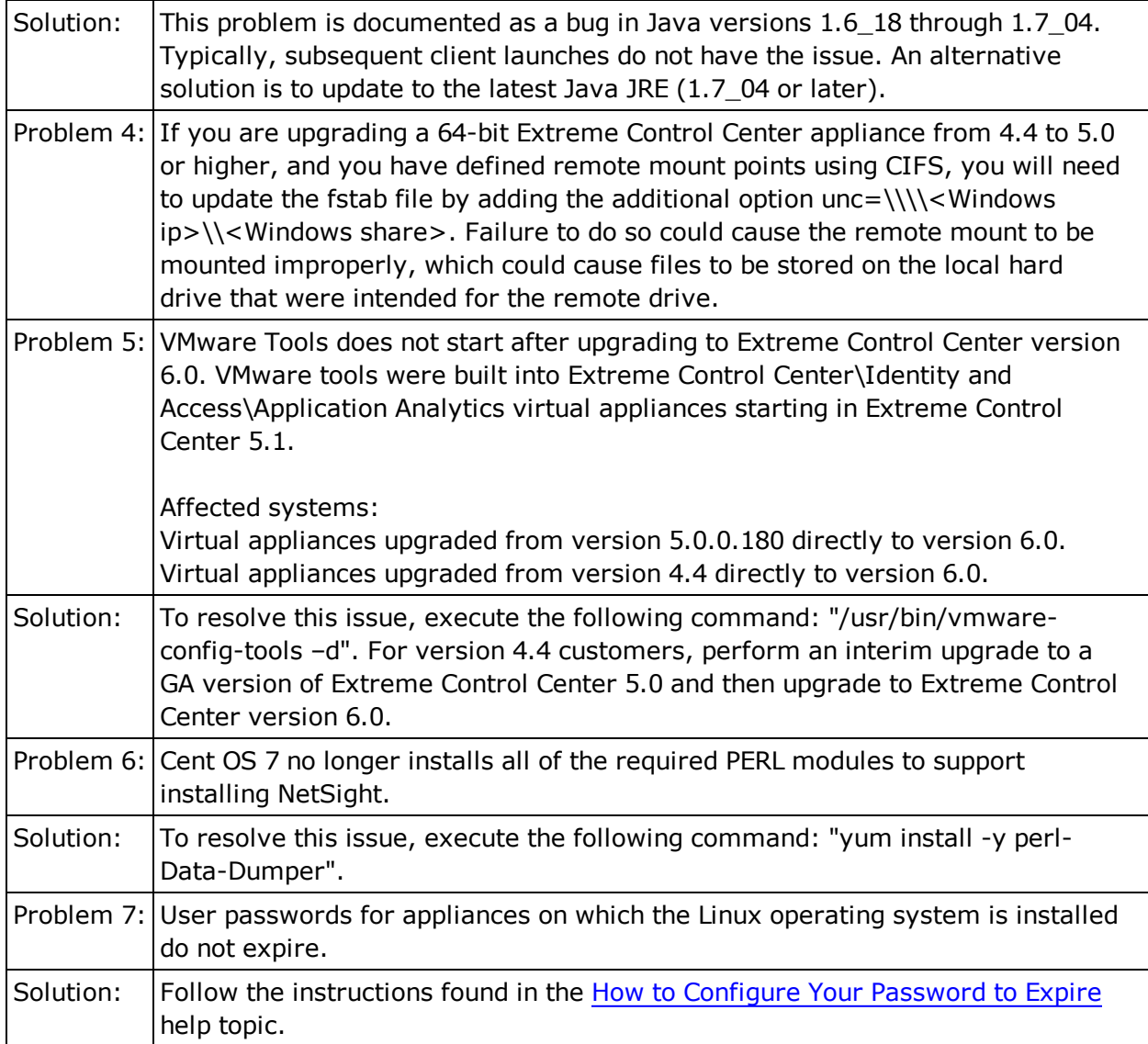

# **Extreme Control Center Applications**

This section includes the Known Restrictions and Limitations that apply to all the Extreme Control Center Suite applications.

#### General

This table displays the Known Restrictions and Limitations for the Extreme Control Center Suite applications in general.

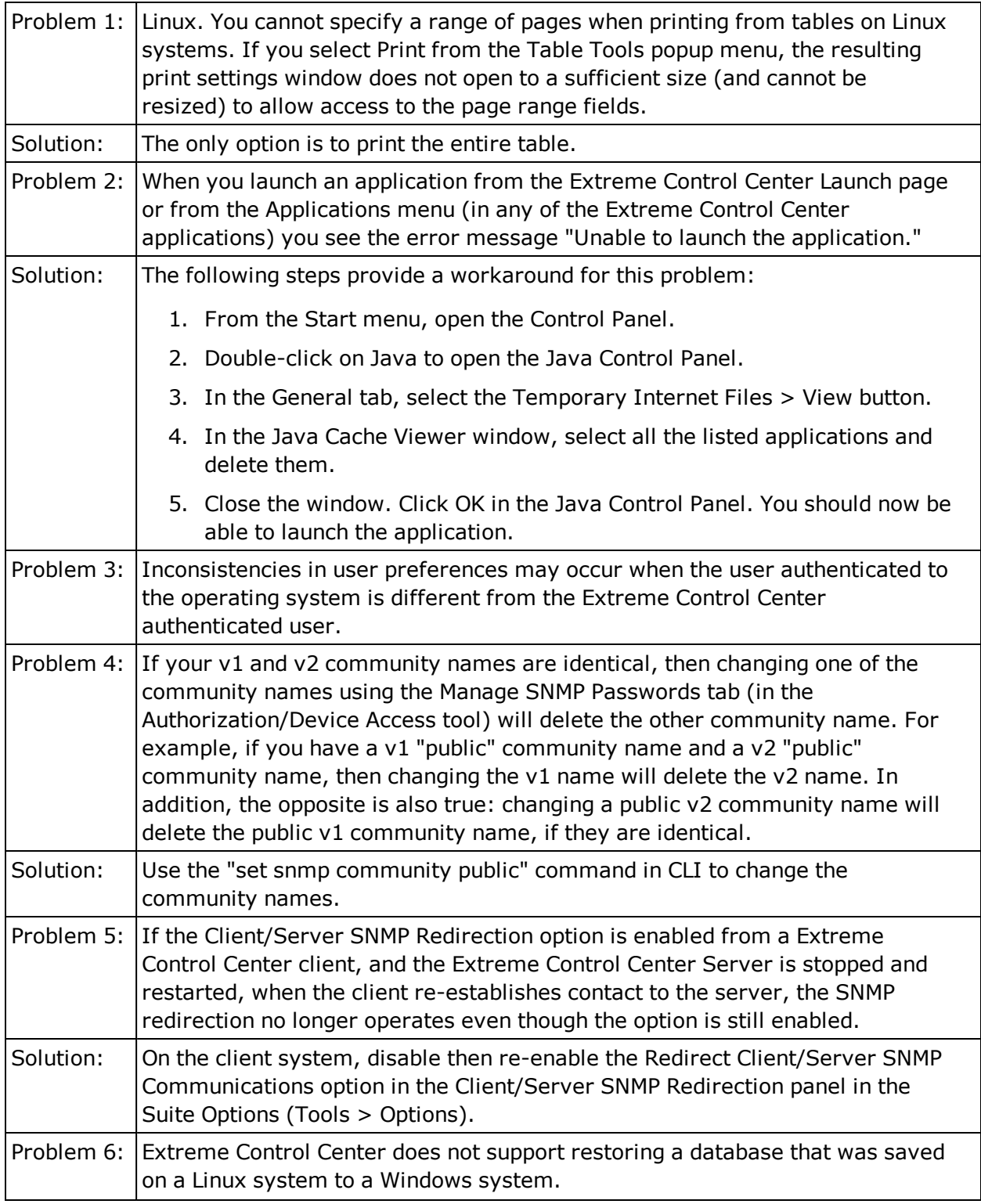

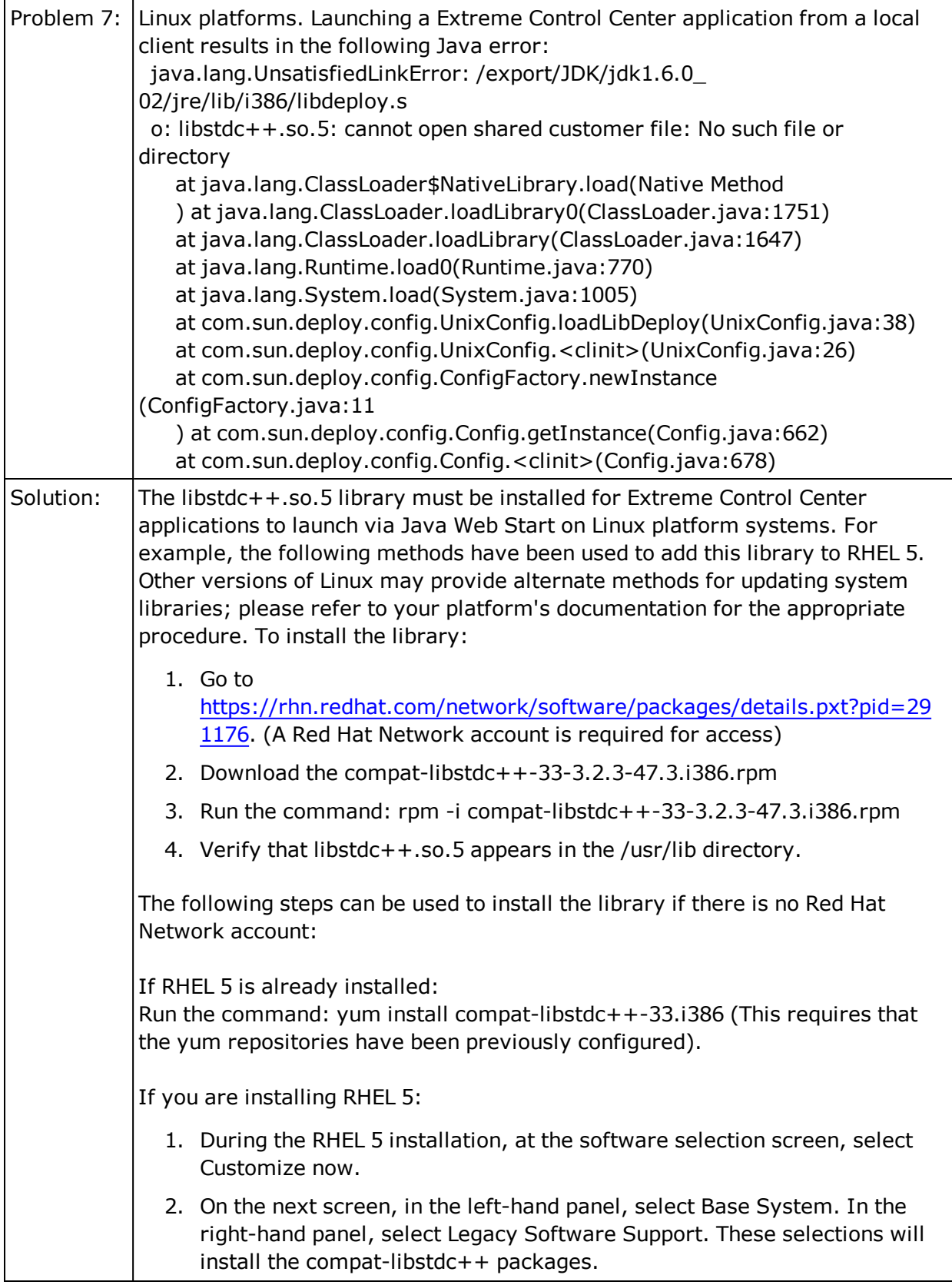

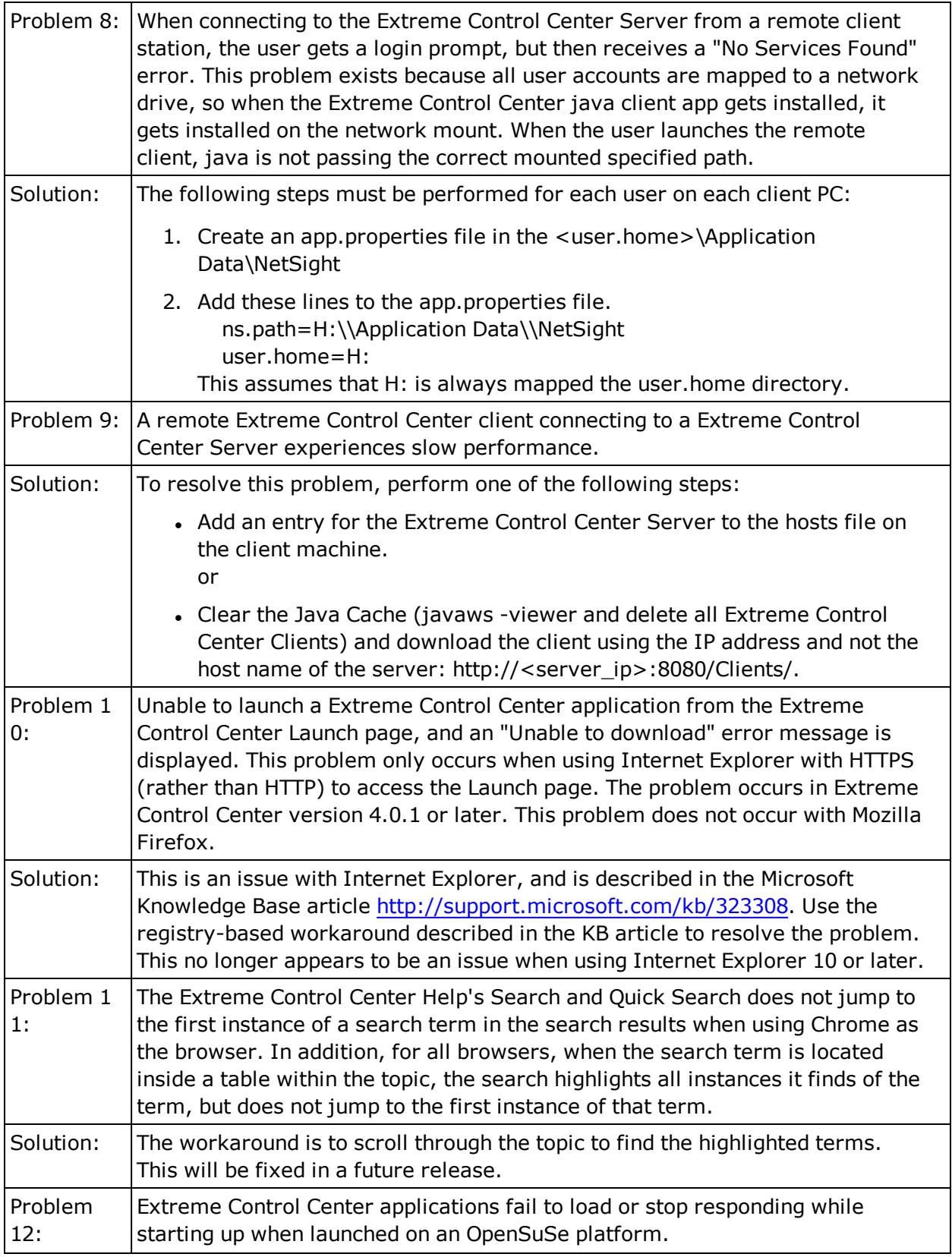

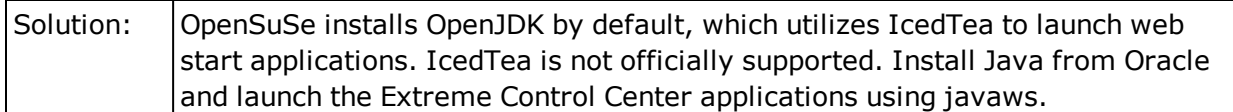

### Web Applications

This table displays the Known Restrictions and Limitations for the Extreme Control Center Suite web applications.

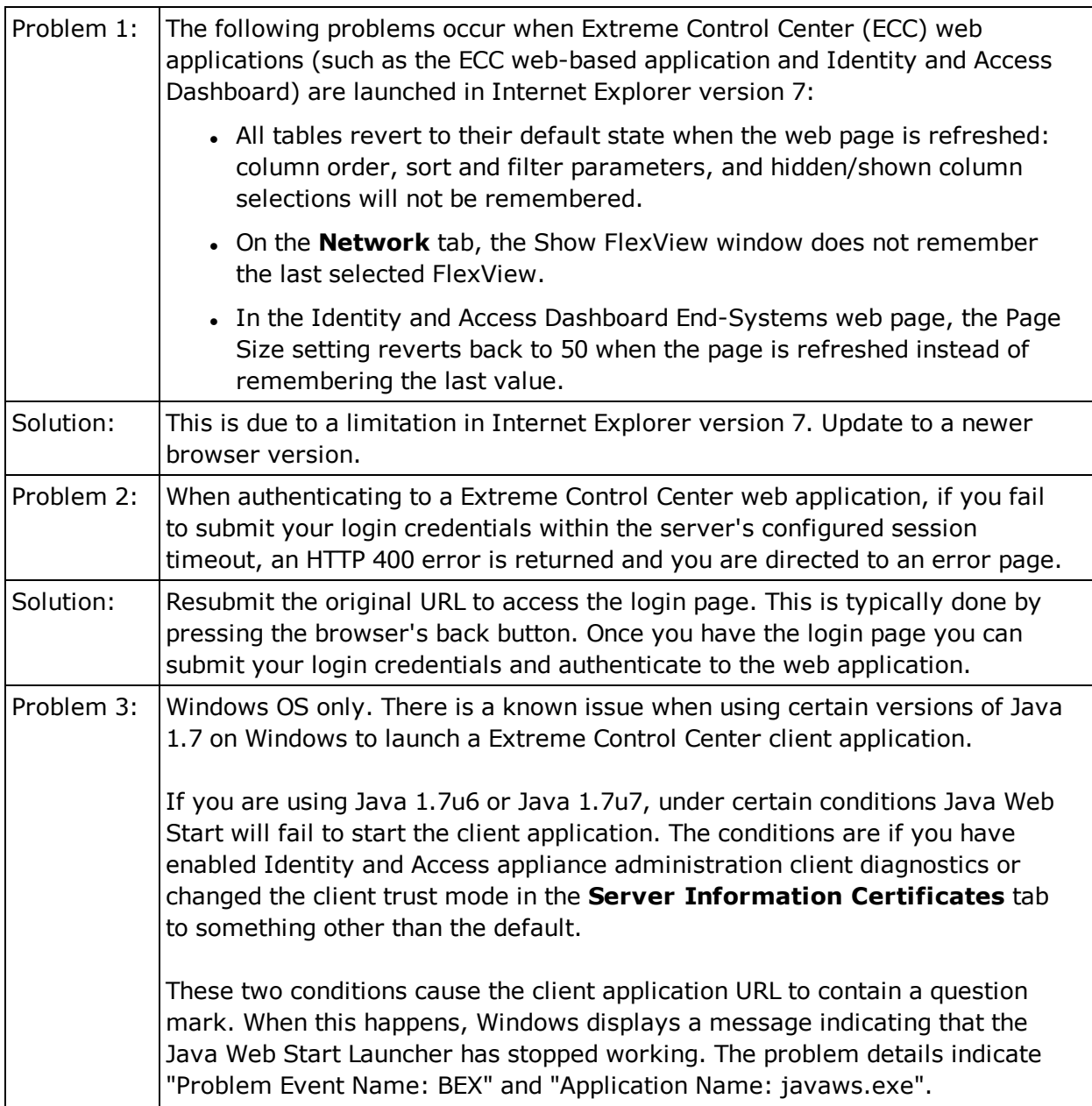

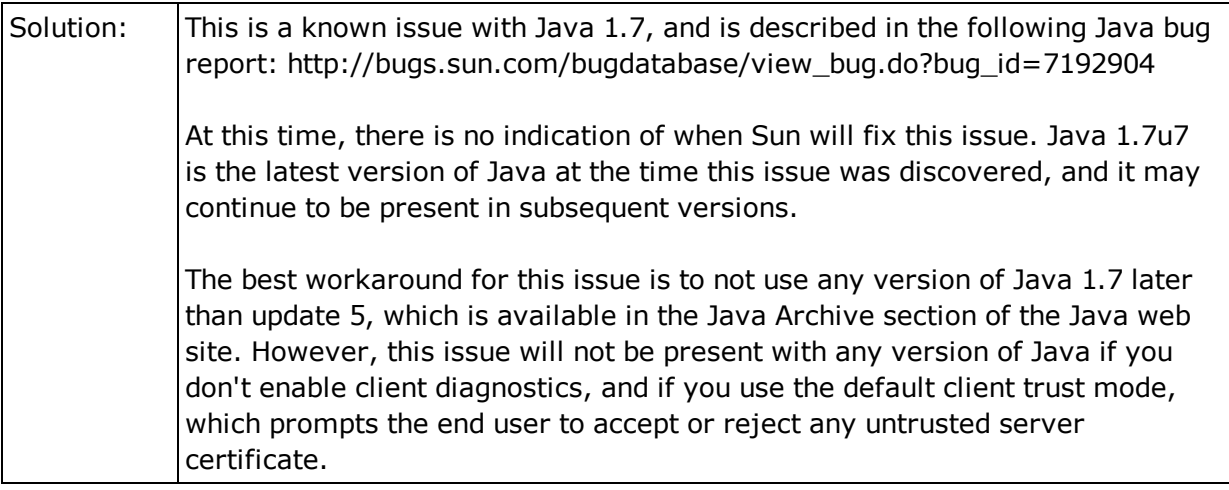

## Extreme Control Center Clients Running Mac OS

This table displays the Known Restrictions and Limitations for Extreme Control Center Clients running a Mac operating system.

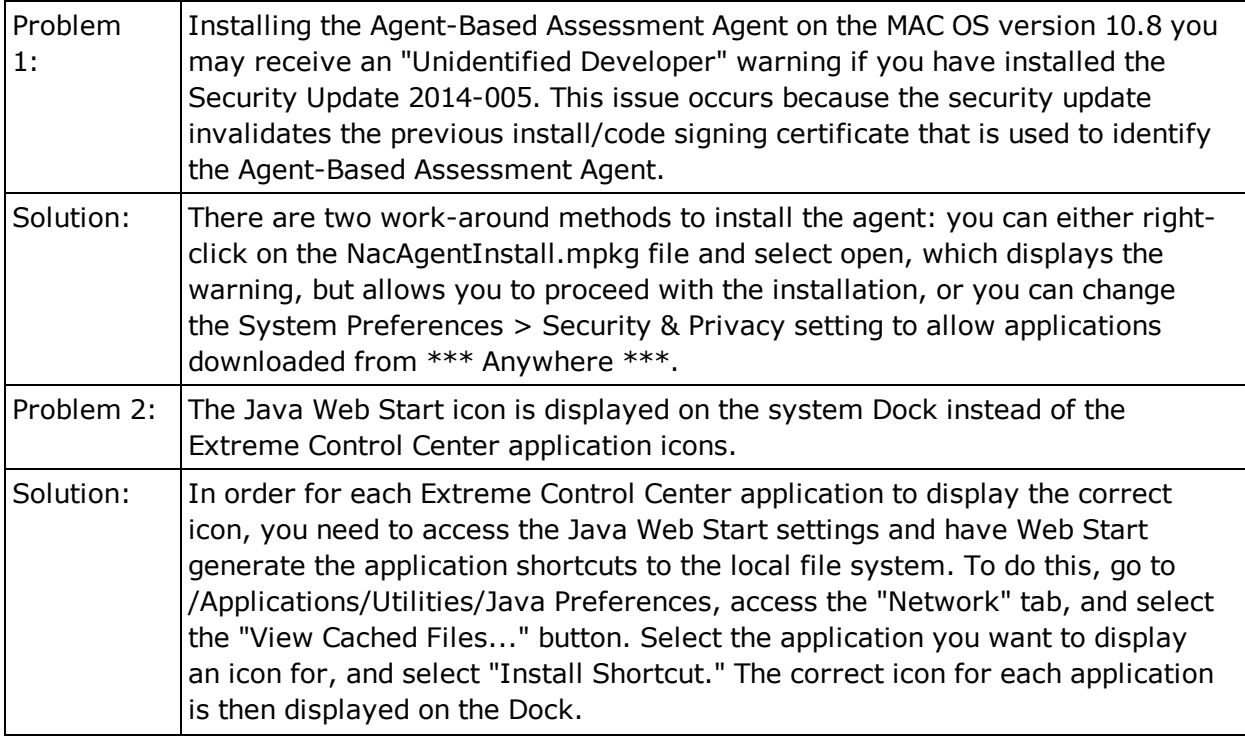

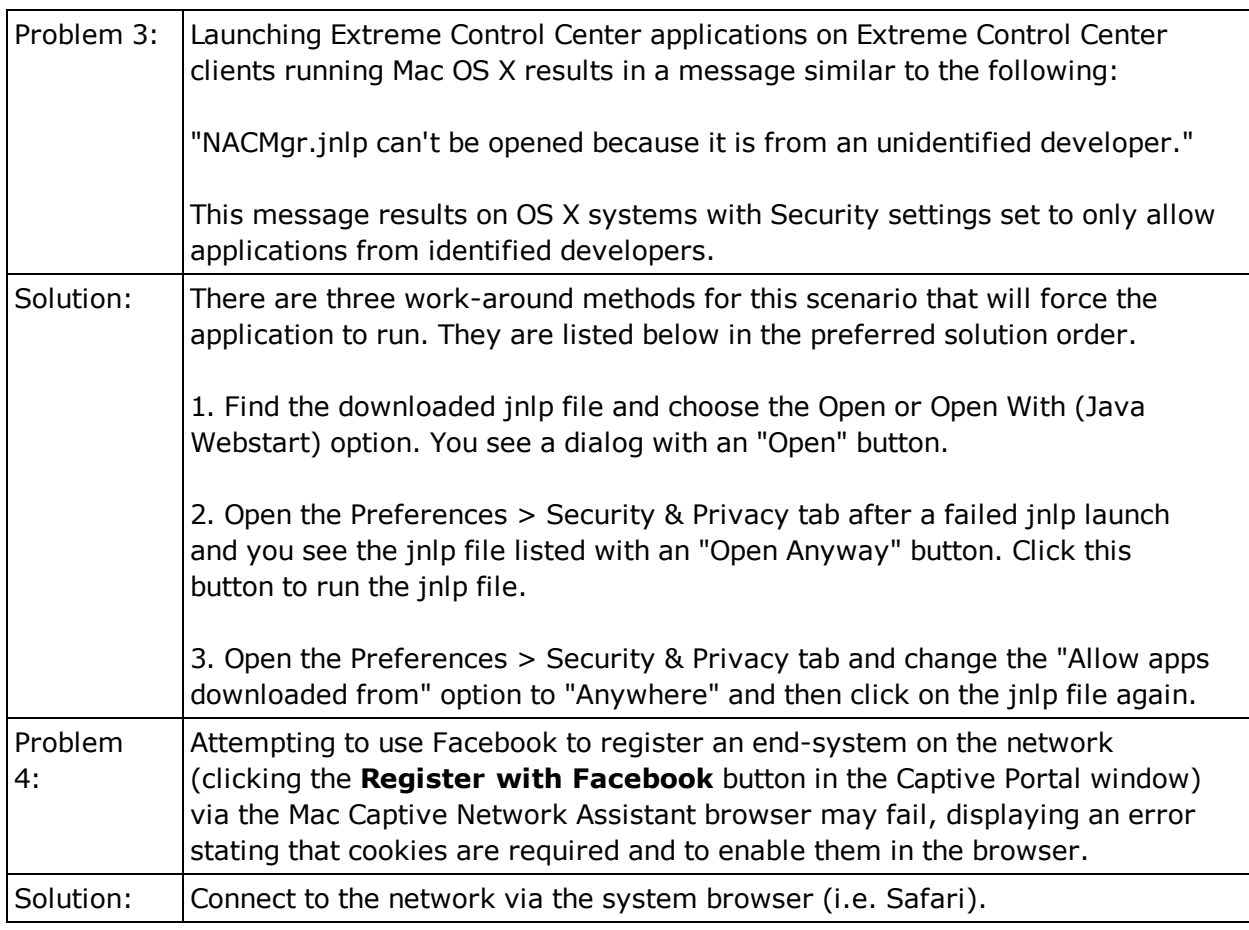

# **Console**

This section includes the Known Restrictions and Limitations that apply to the Extreme Control Center Console application.

### General

This table displays the Known Restrictions and Limitations for Console in general.

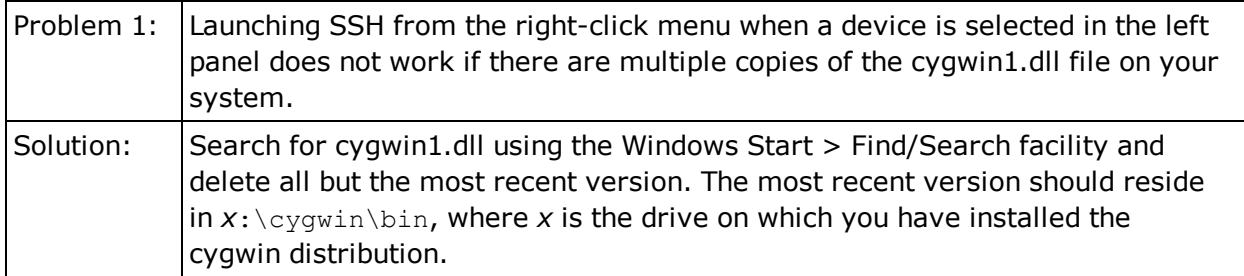

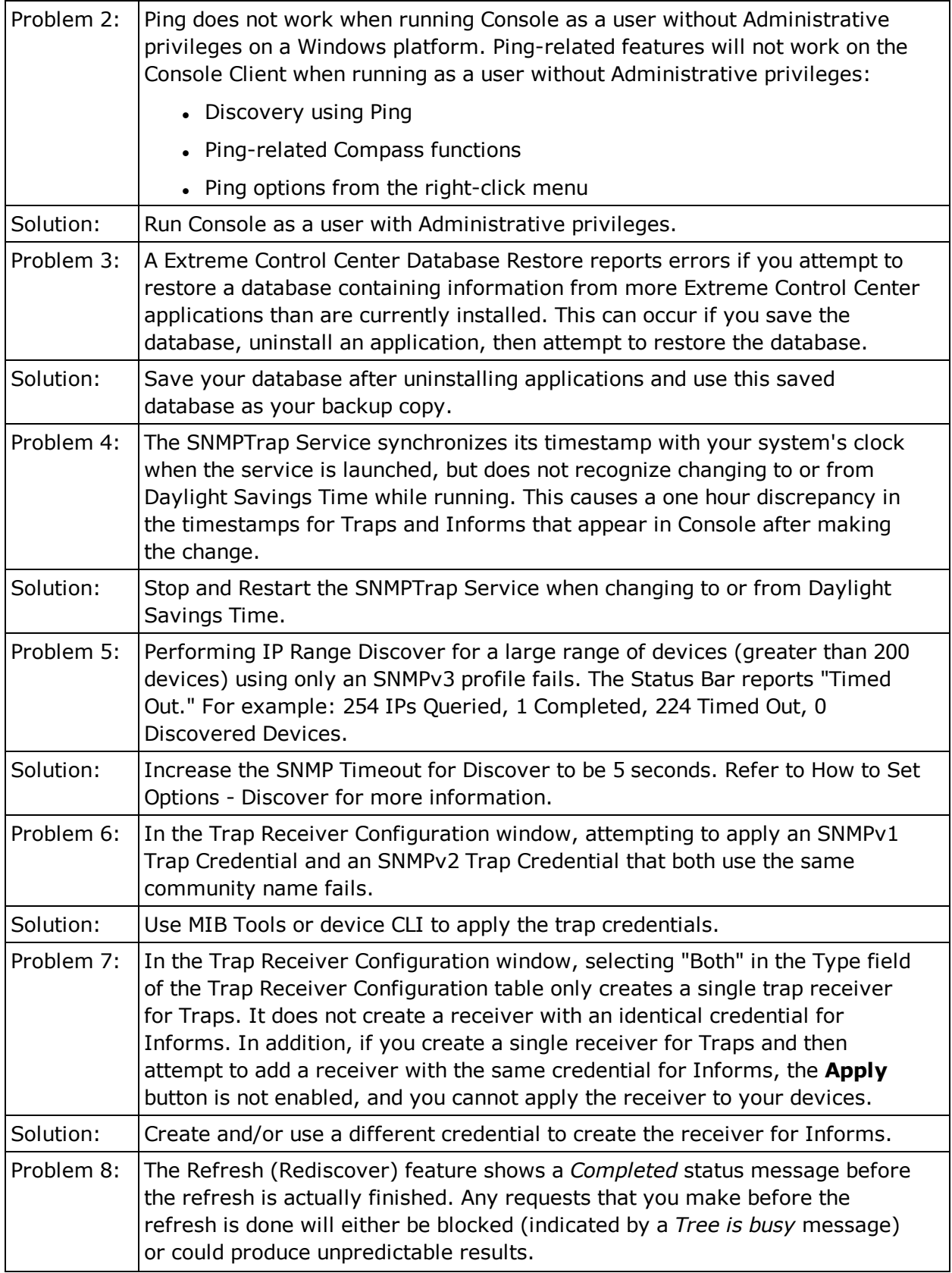

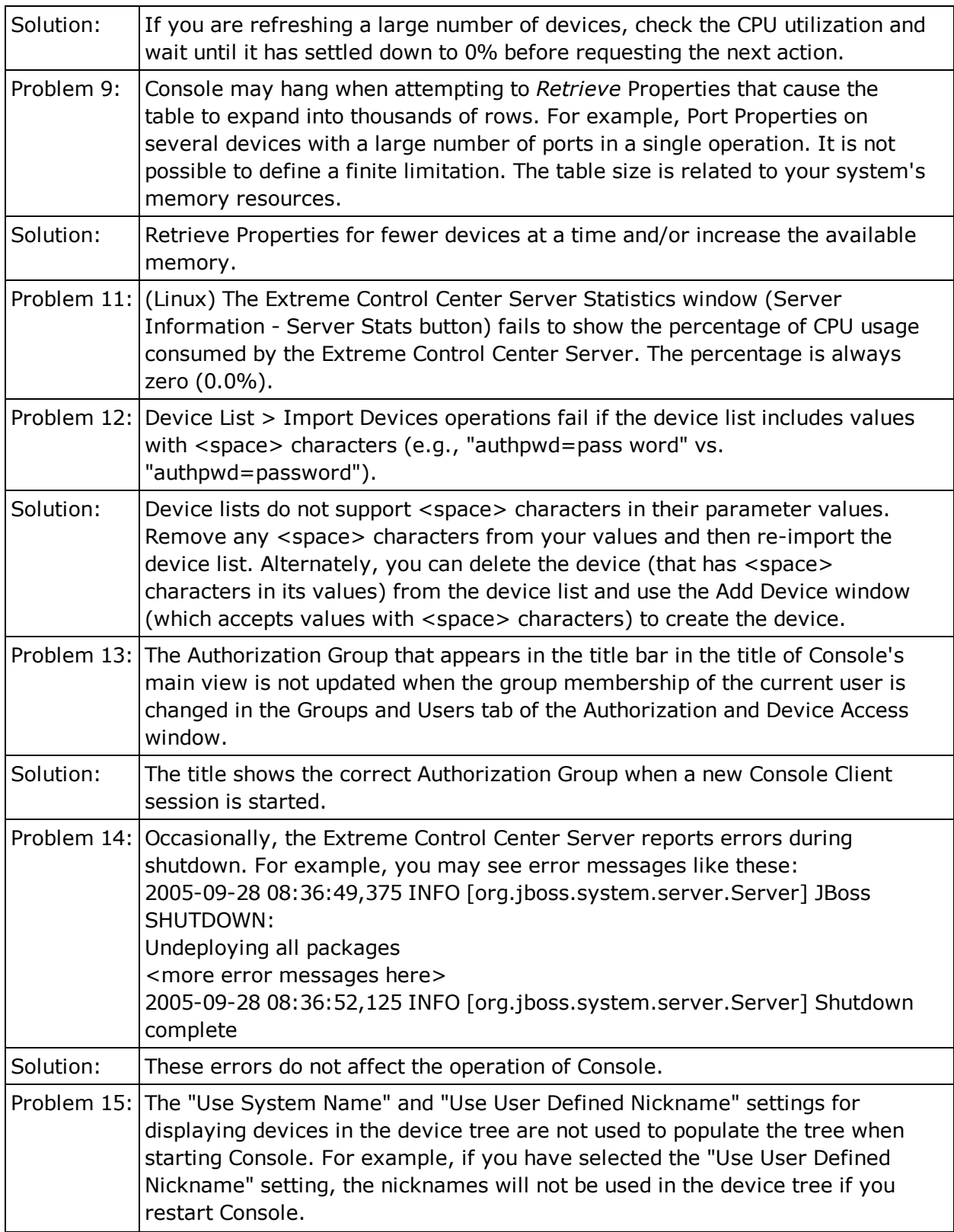

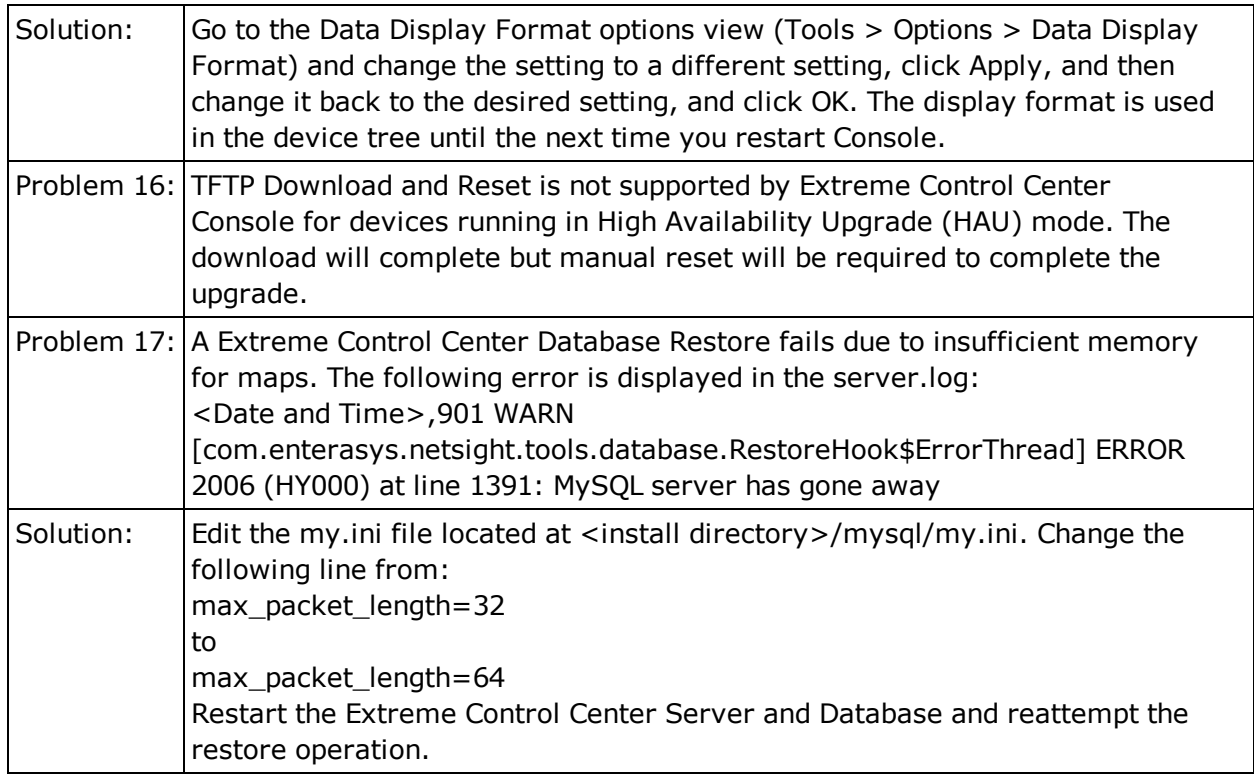

#### ACL Manager

This table displays the Known Restrictions and Limitations for Console's ACL Manager.

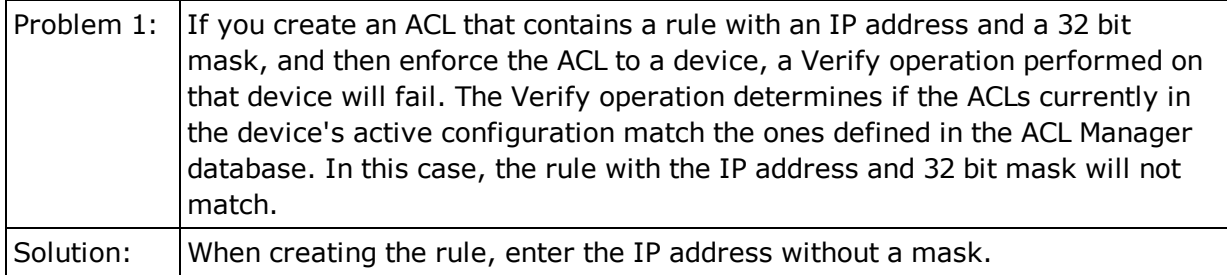

#### Alarm and Event Manager

This table displays the Known Restrictions and Limitations for Console's ACL Manager.

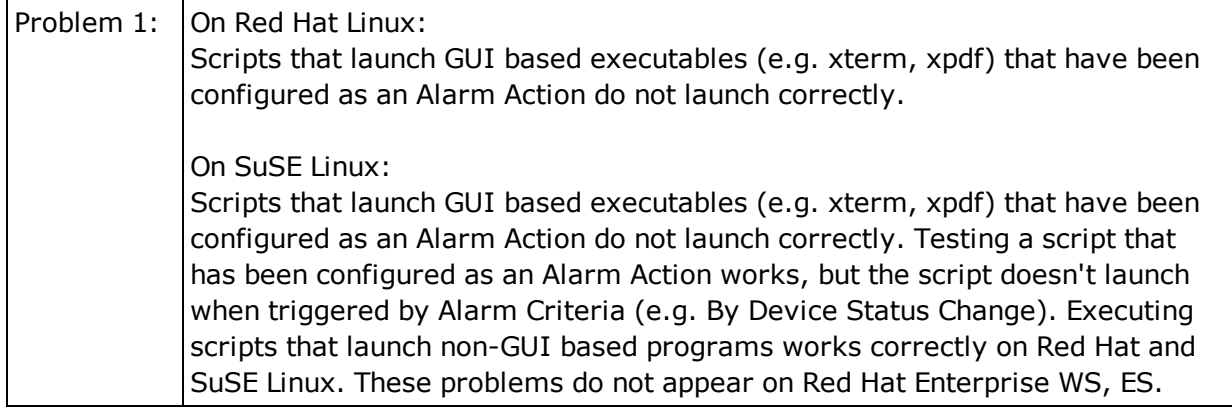

#### Device Firmware

This table displays the Known Restrictions and Limitations for firmware for devices managed by Console.

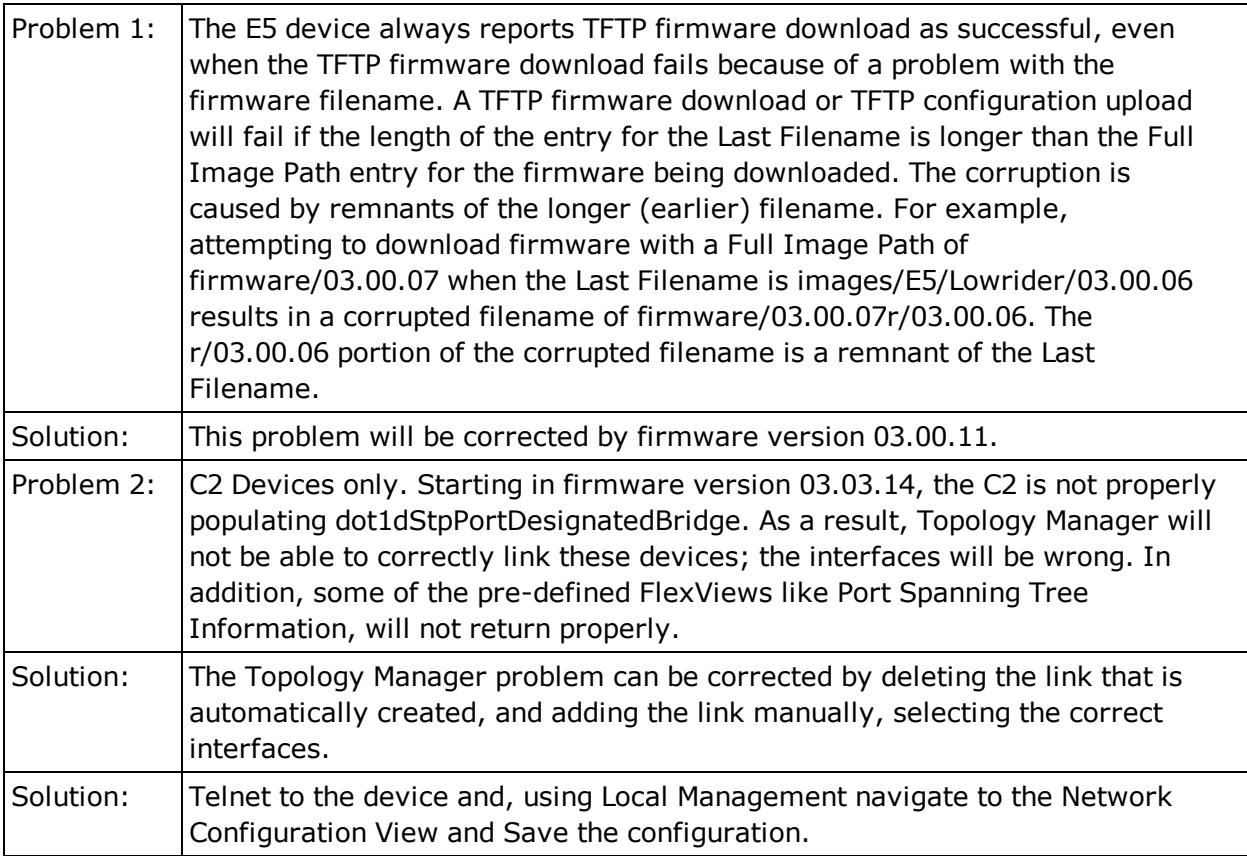

#### FlexViews

This table displays the Known Restrictions and Limitations for Console FlexViews.

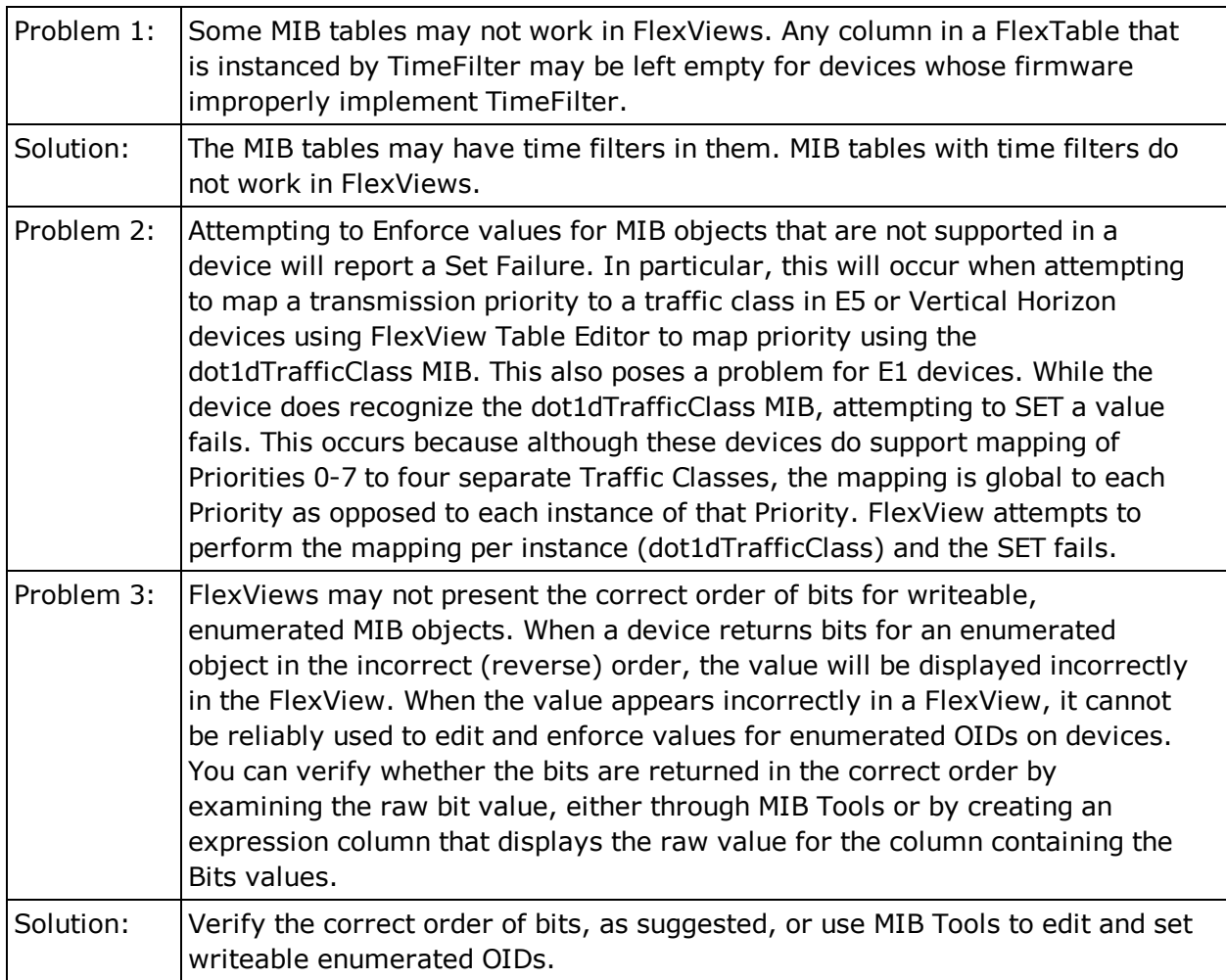

#### Policy Control Console

This table displays the Known Restrictions and Limitations for Policy Control Console (PCC).

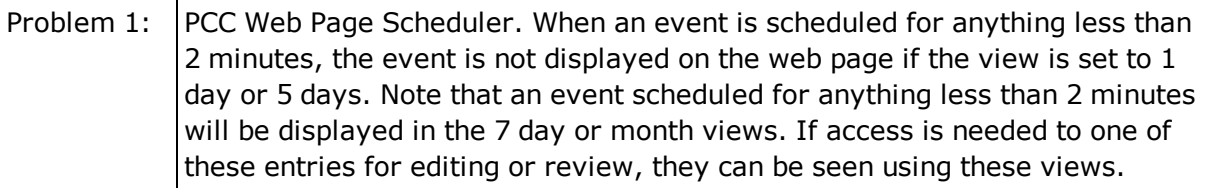

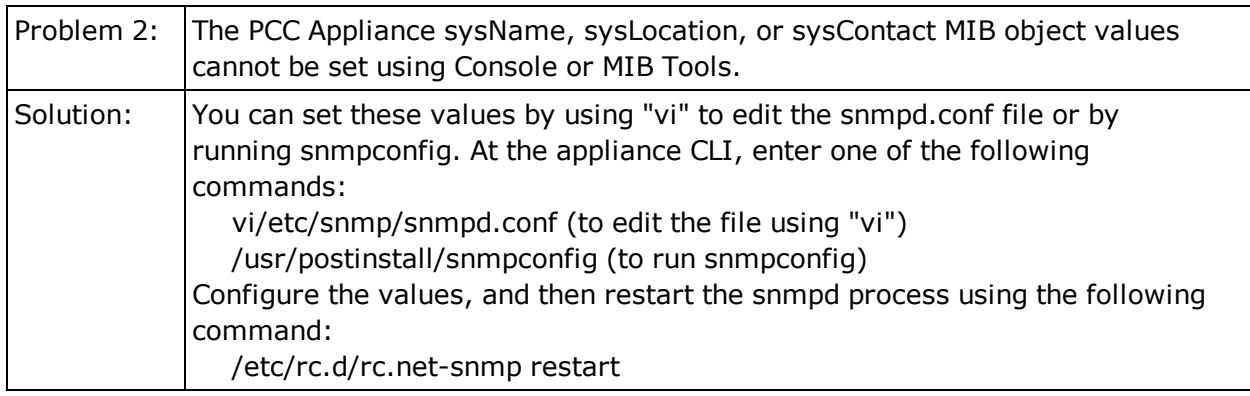

#### Topology Manager

This table displays the Known Restrictions and Limitations for Topology Manager.

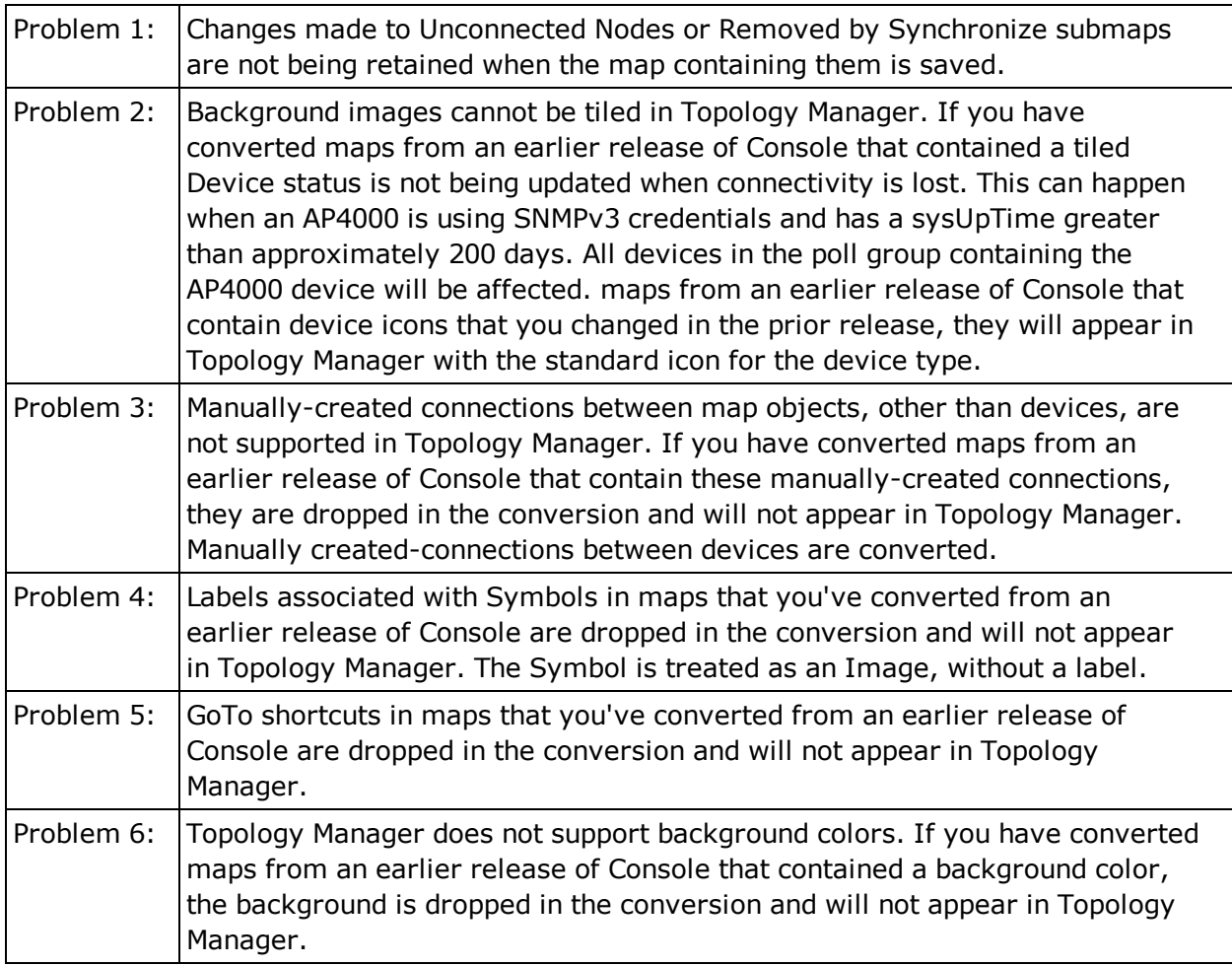

#### VLAN

This table displays the Known Restrictions and Limitations for using VLANs in Console.

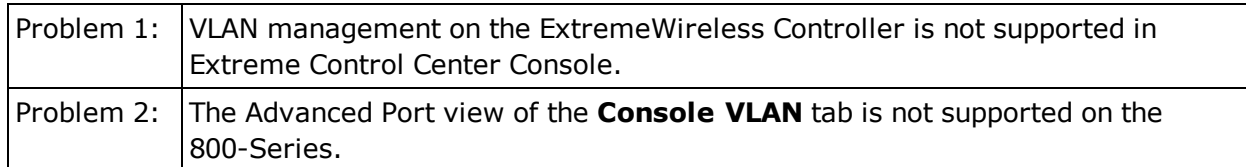

#### RoamAbout Wireless Manager

This table displays the Known Restrictions and Limitations for RoamAbout Wireless Manager.

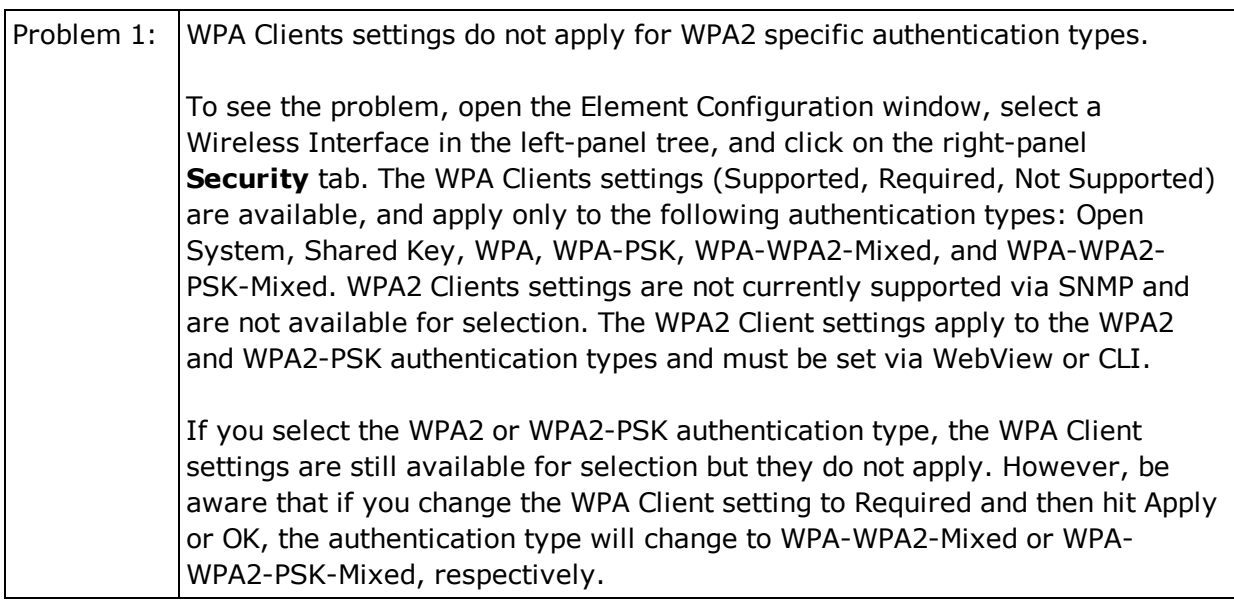

# **Device Manager**

This table displays the Known Restrictions and Limitations for Console's Device Manager.

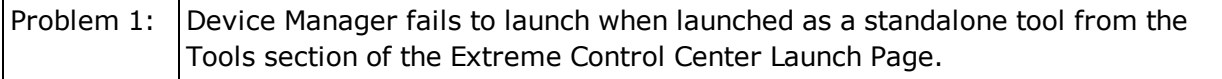

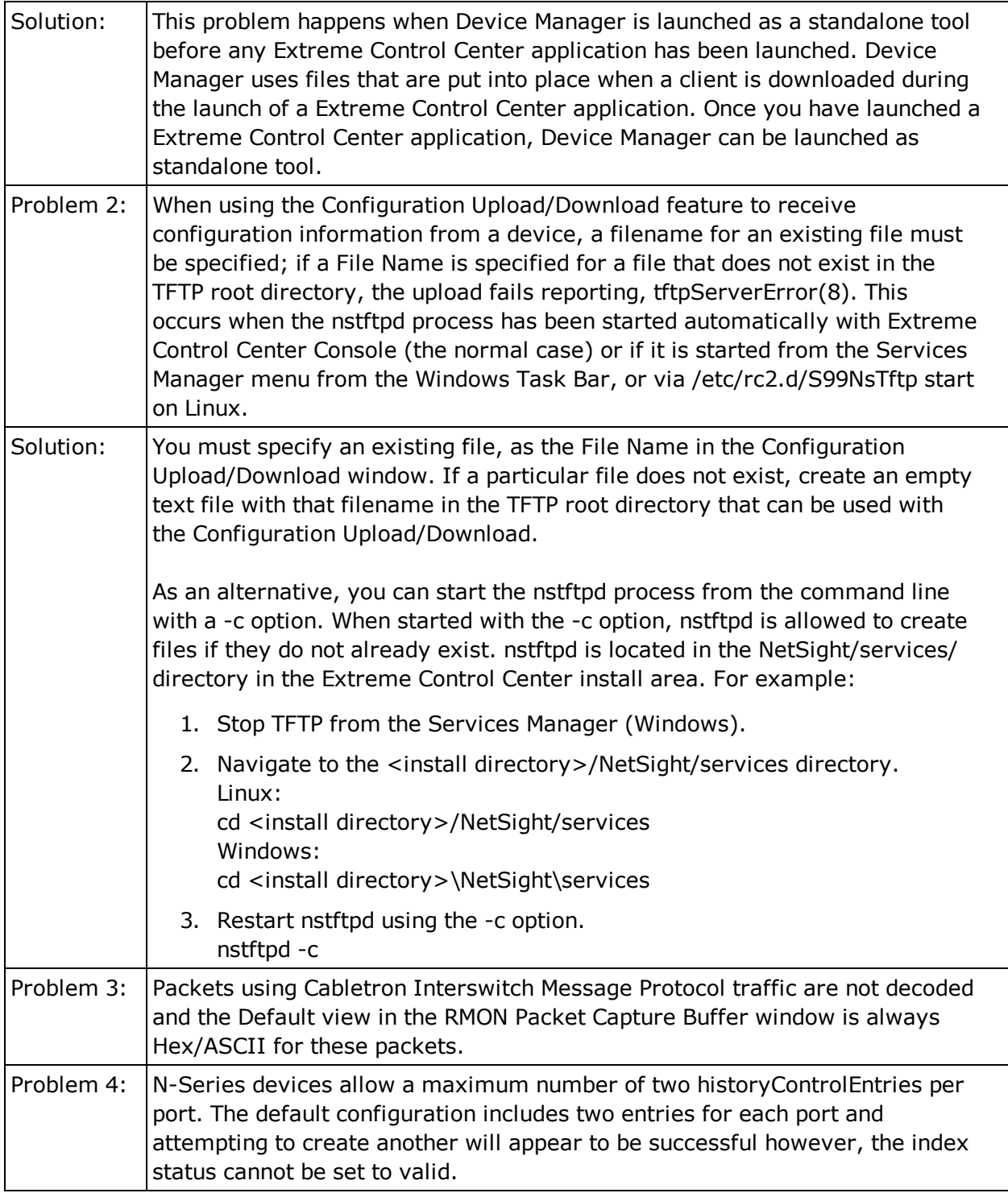

# **MIB Tools**

This table displays the Known Restrictions and Limitations for Console's MIB Tools.

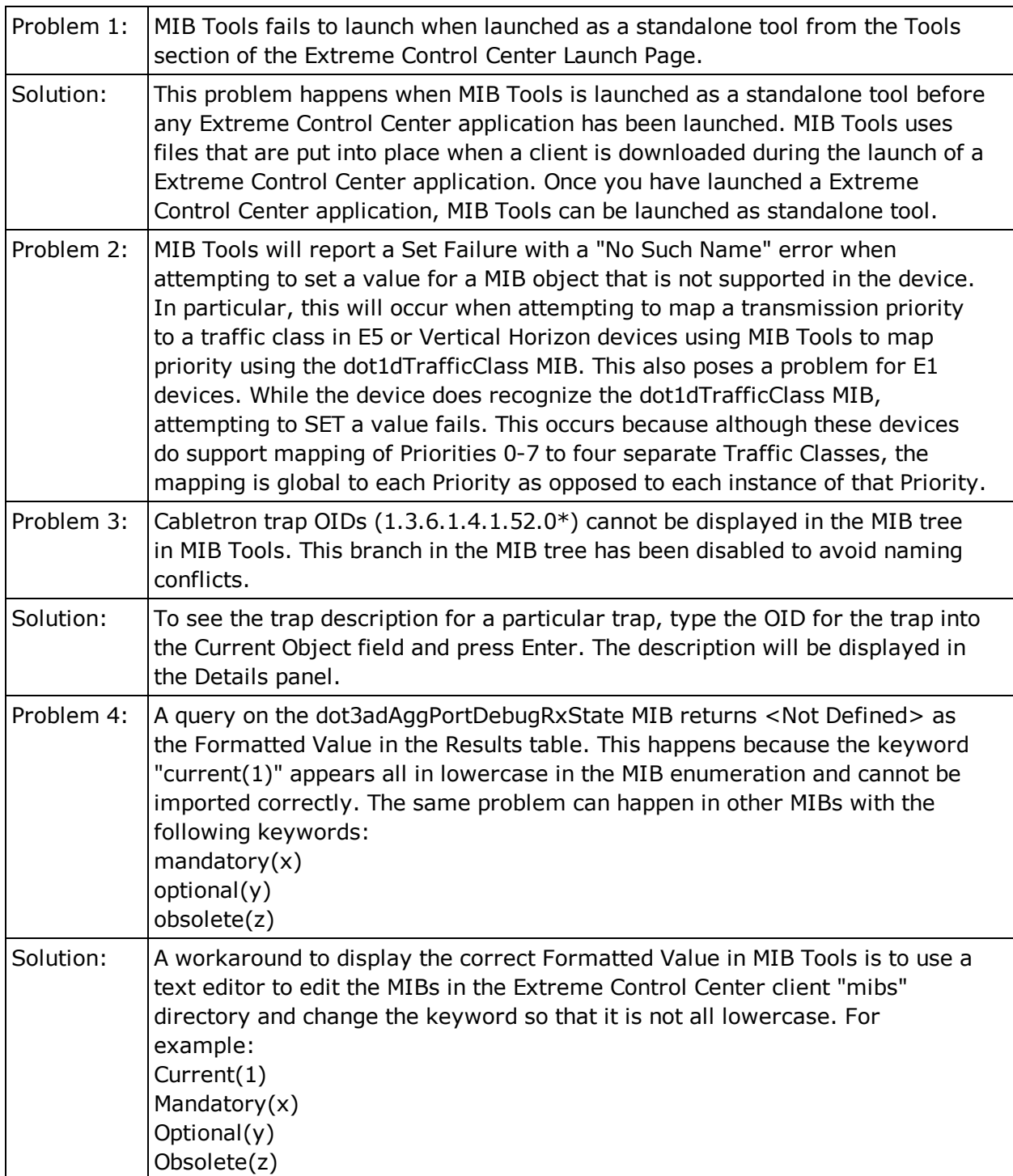

# **Automated Security Manager**

This section includes the Known Restrictions and Limitations that apply to the Extreme Control Center Automated Security Manager (ASM) application.

#### *General*

This table displays the Known Restrictions and Limitations for Automated Security Manager in general.

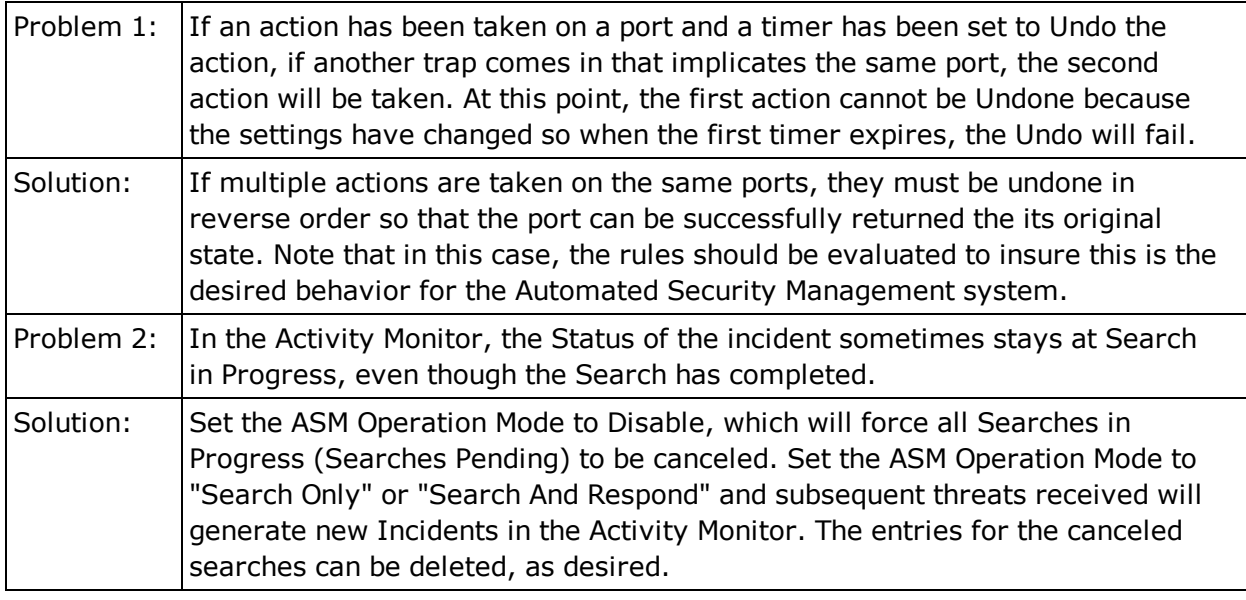

### **Inventory Manager**

This section includes the Known Restrictions and Limitations that apply to the Extreme Control Center Inventory Manager application.

### General

This table displays the Known Restrictions and Limitations for Inventory Manager in general.

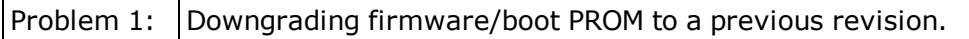

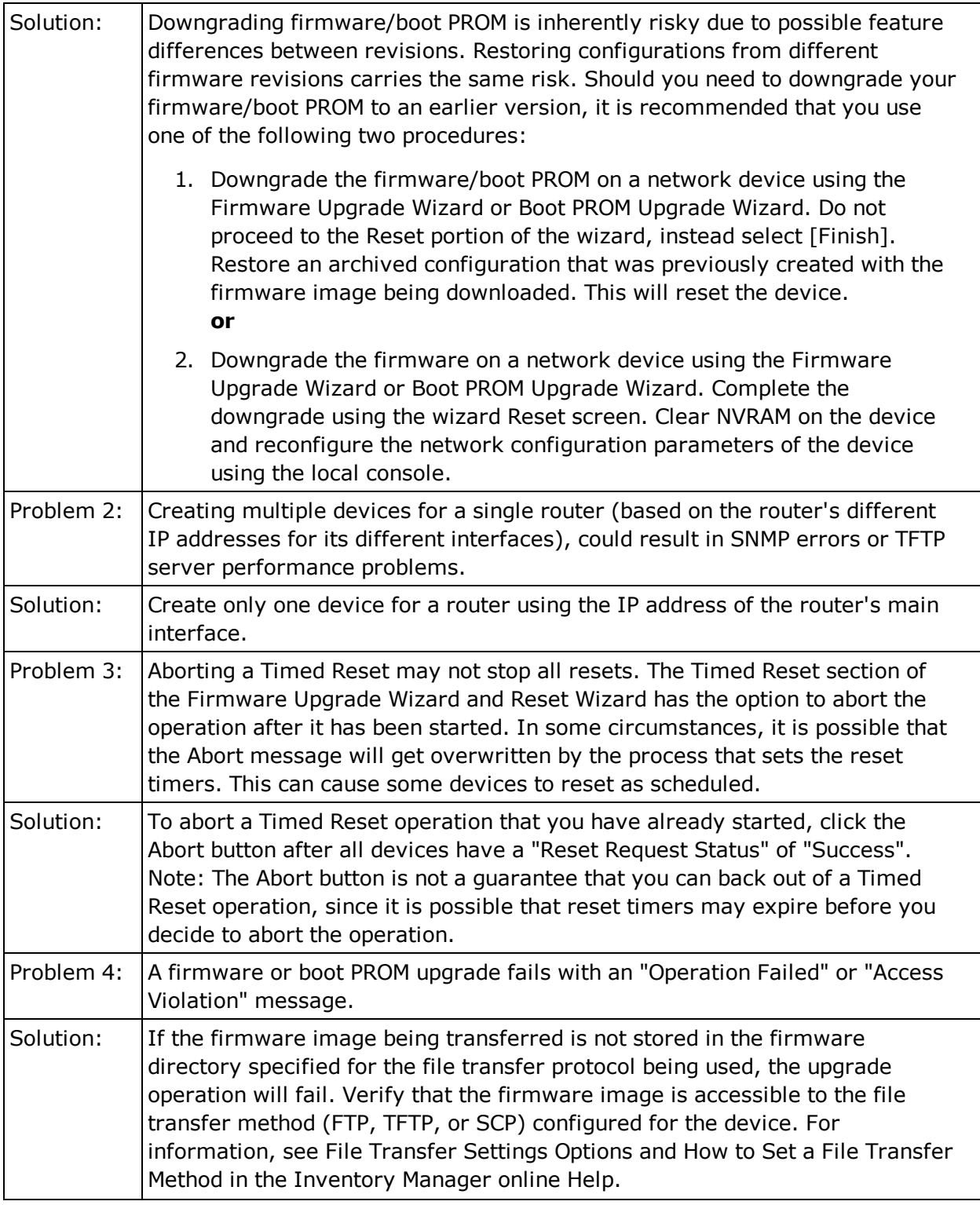

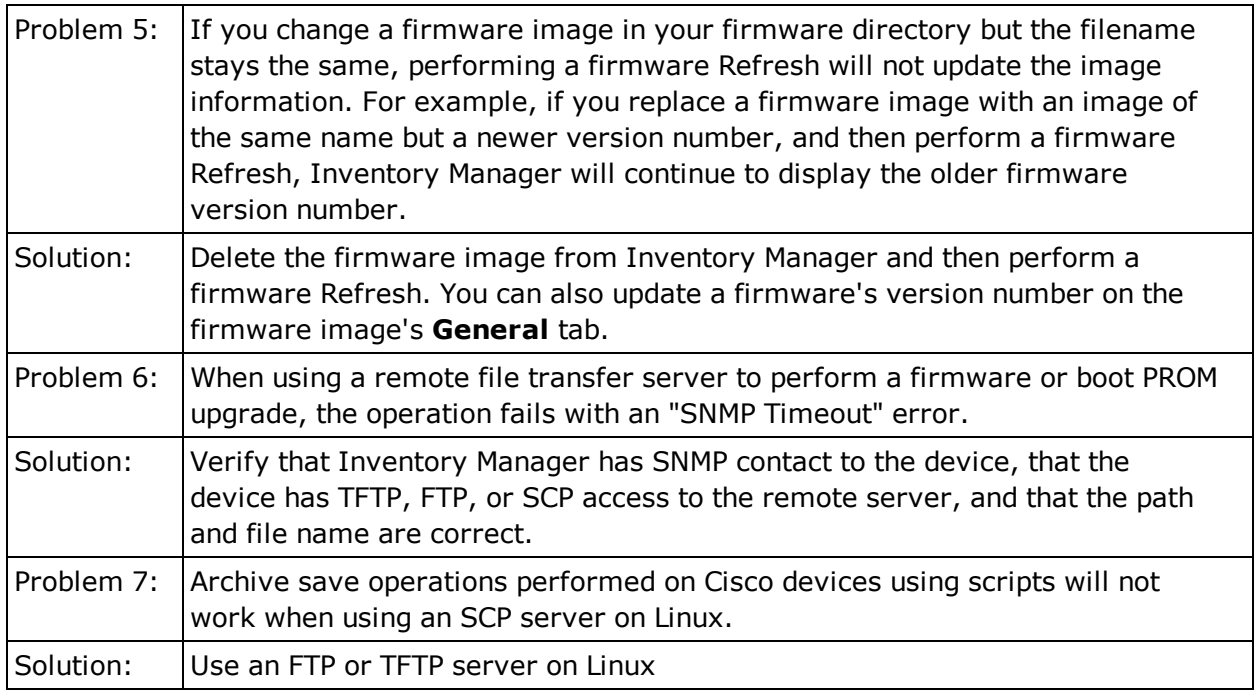

#### Firmware

This table displays the Known Restrictions and Limitations for Inventory Manager that relate to device firmware.

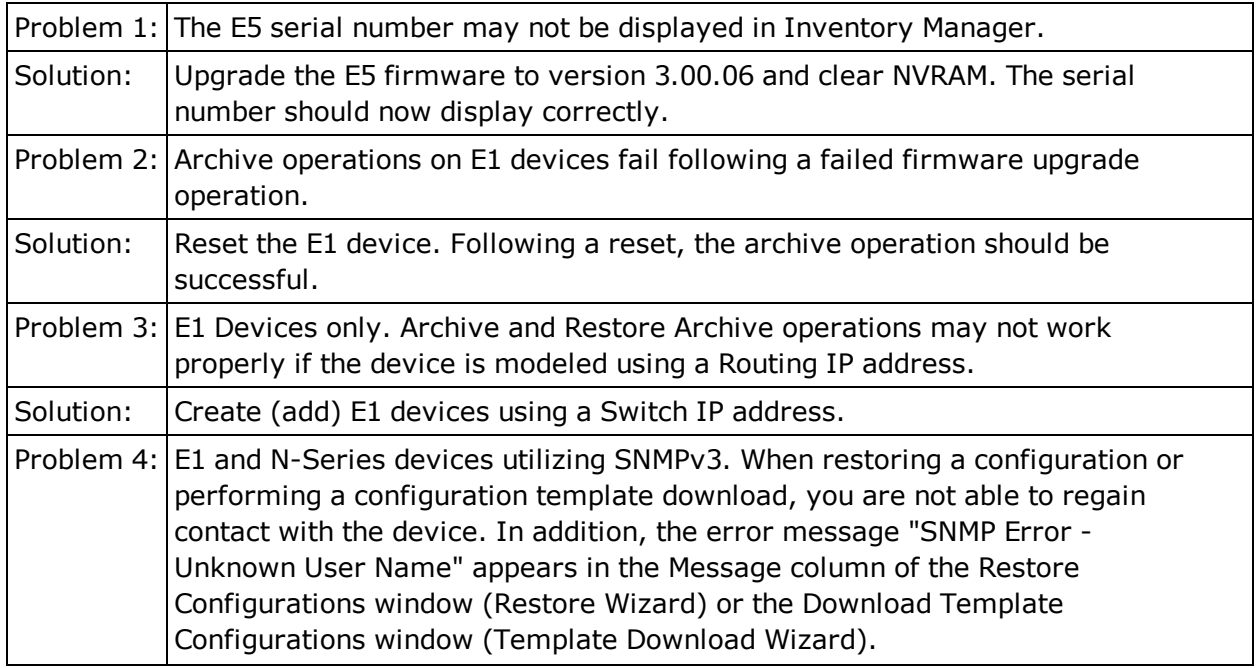

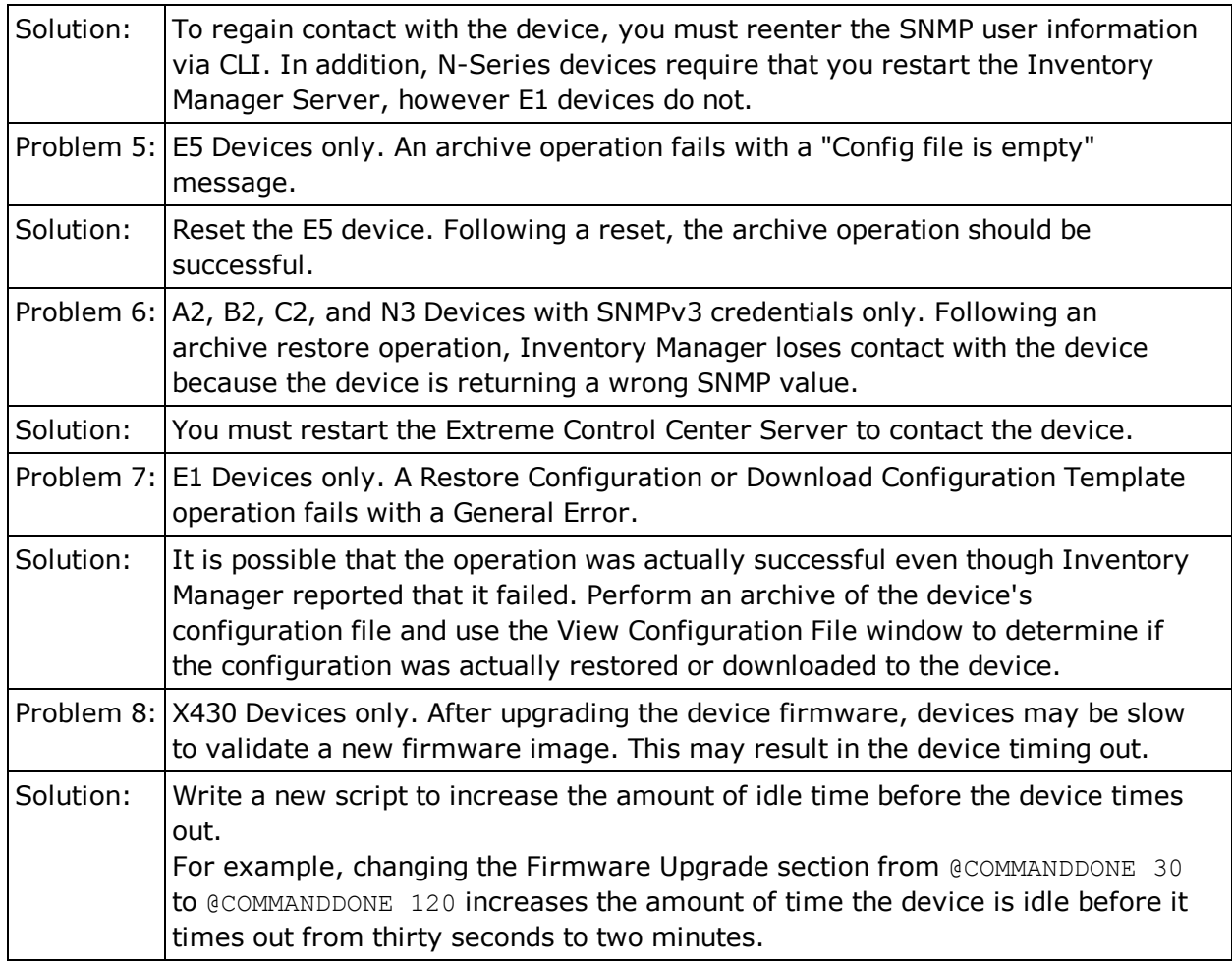

# **NAC Manager**

This section includes the Known Restrictions and Limitations that apply to the Extreme Control Center NAC Manager application.

### General

This table displays the Known Restrictions and Limitations for NAC Manager in general.

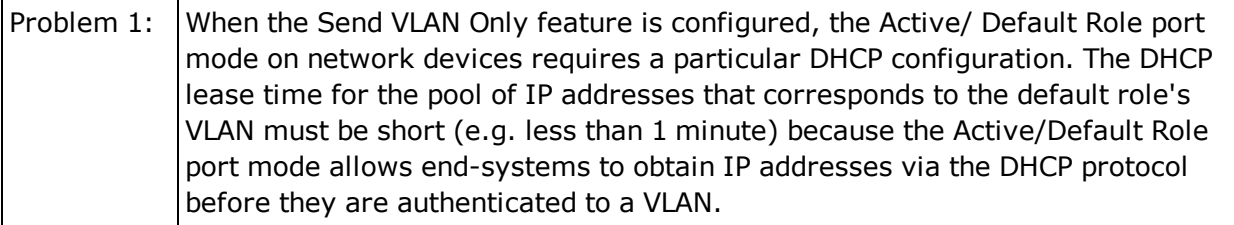

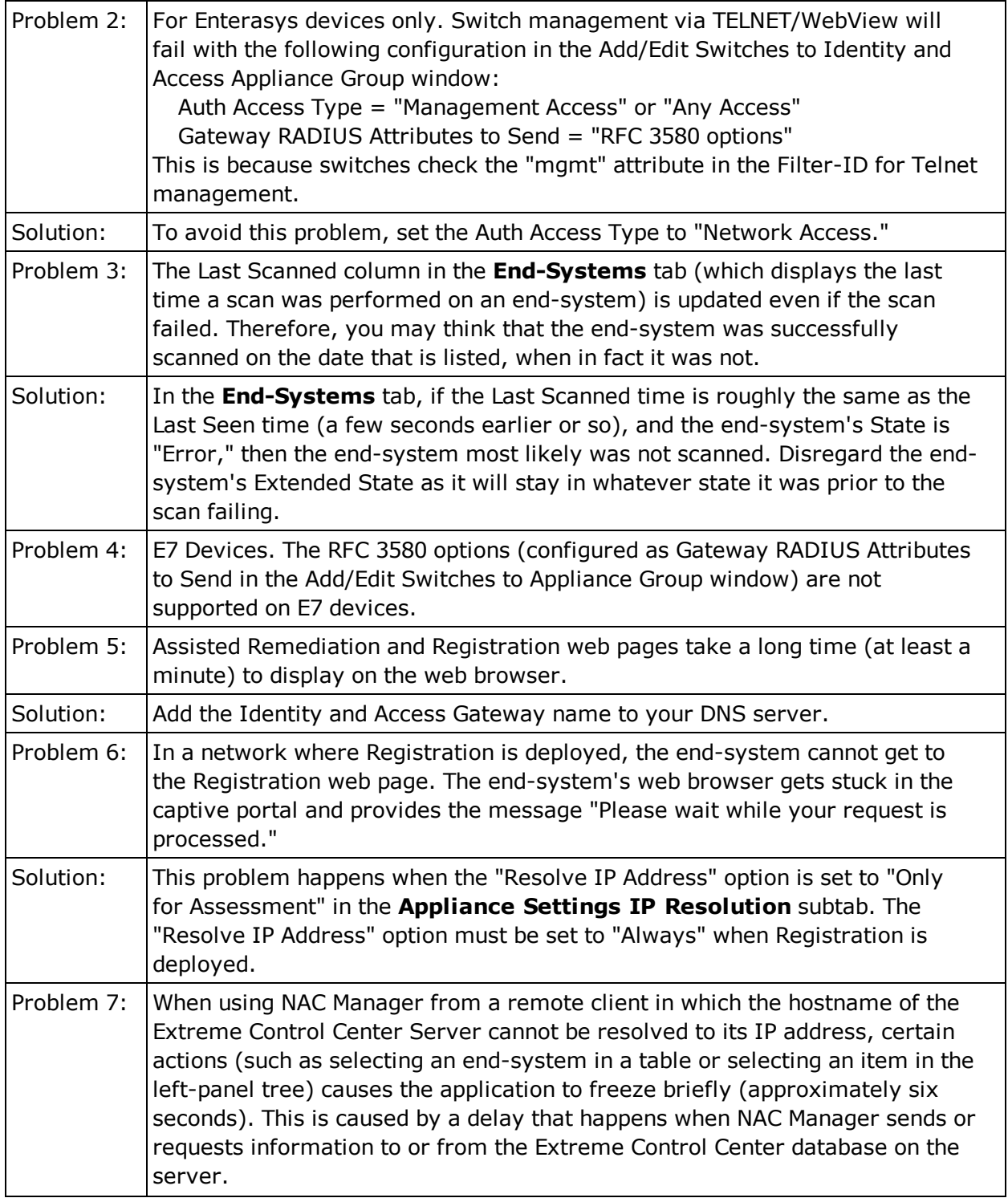

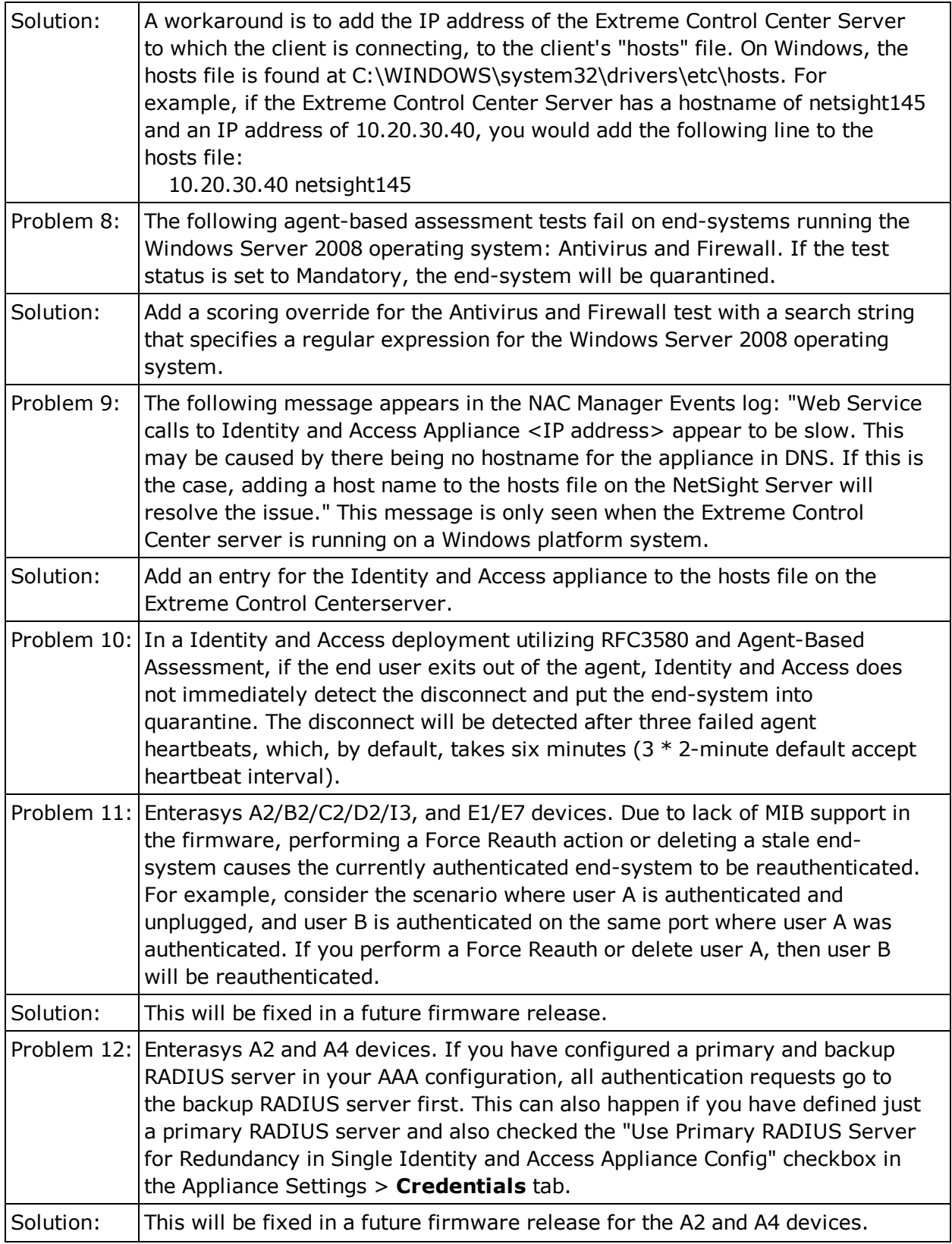

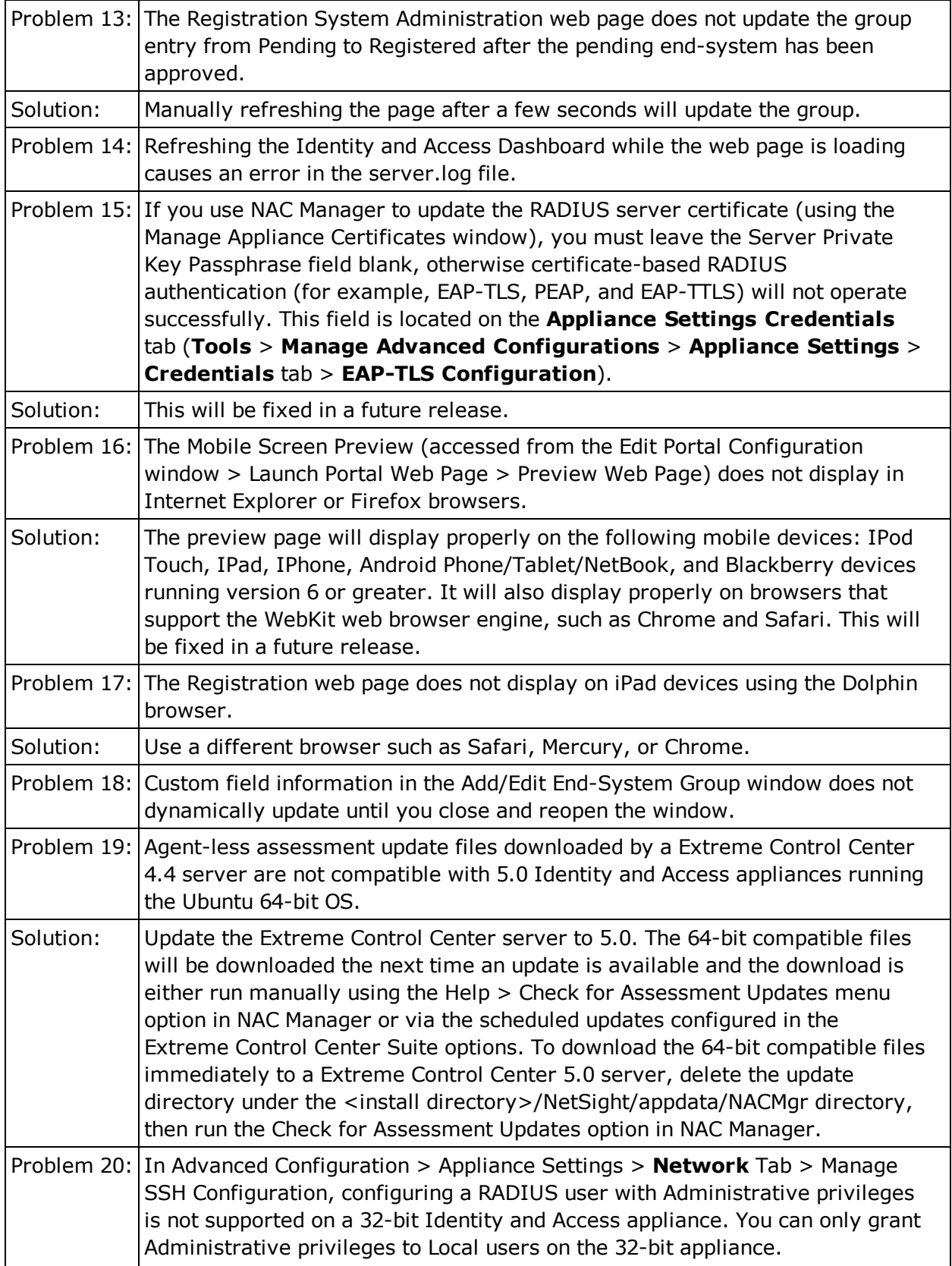

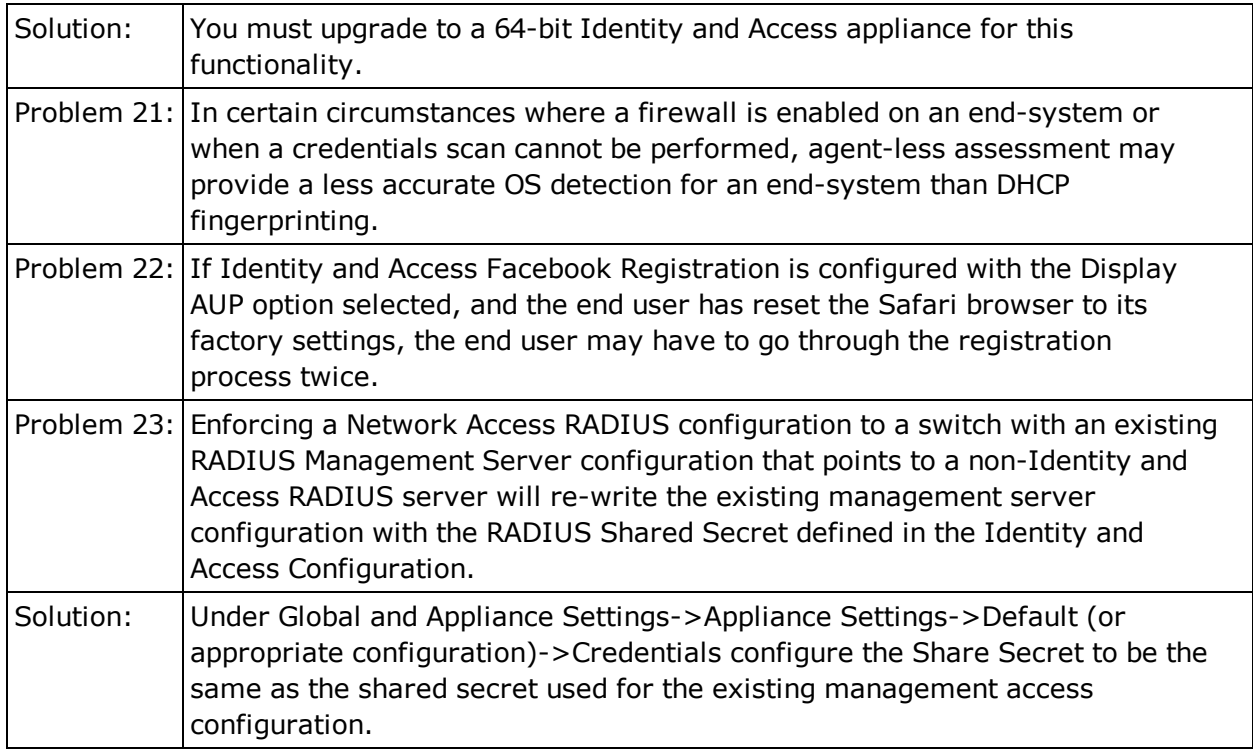

#### Agent-Based Assessment

This table displays the Known Restrictions and Limitations for NAC Manager's agent-based assessment functionality.

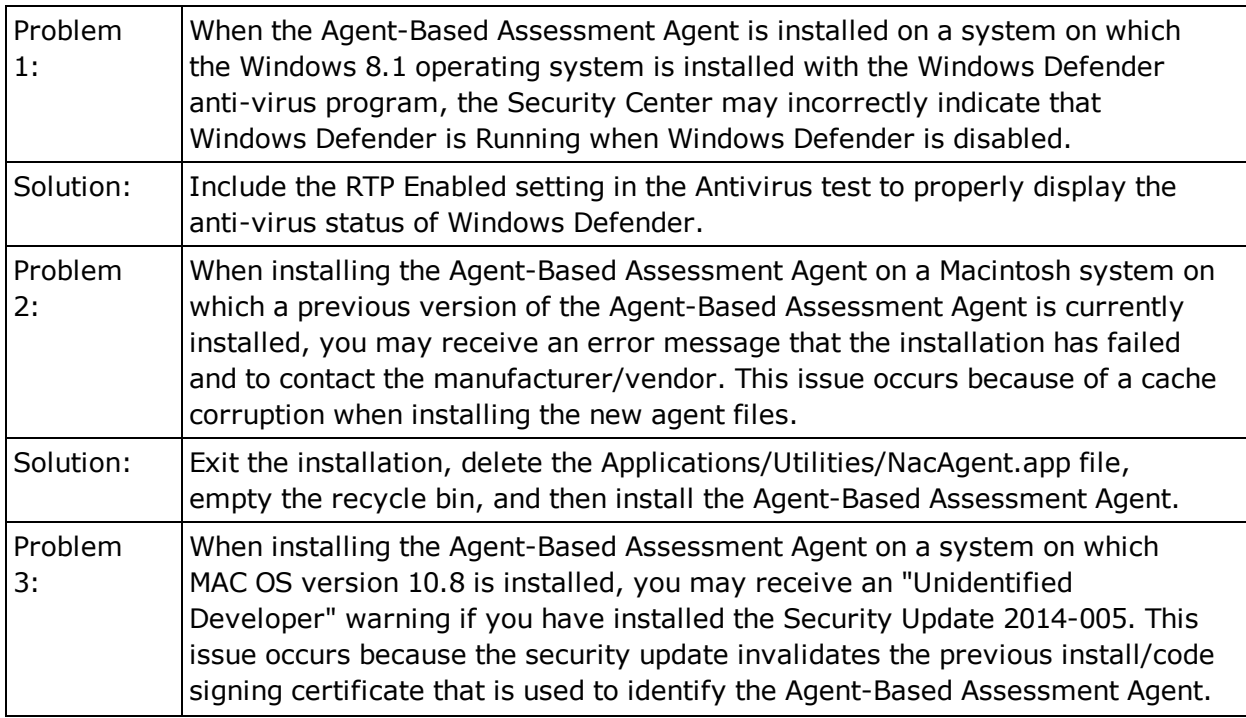

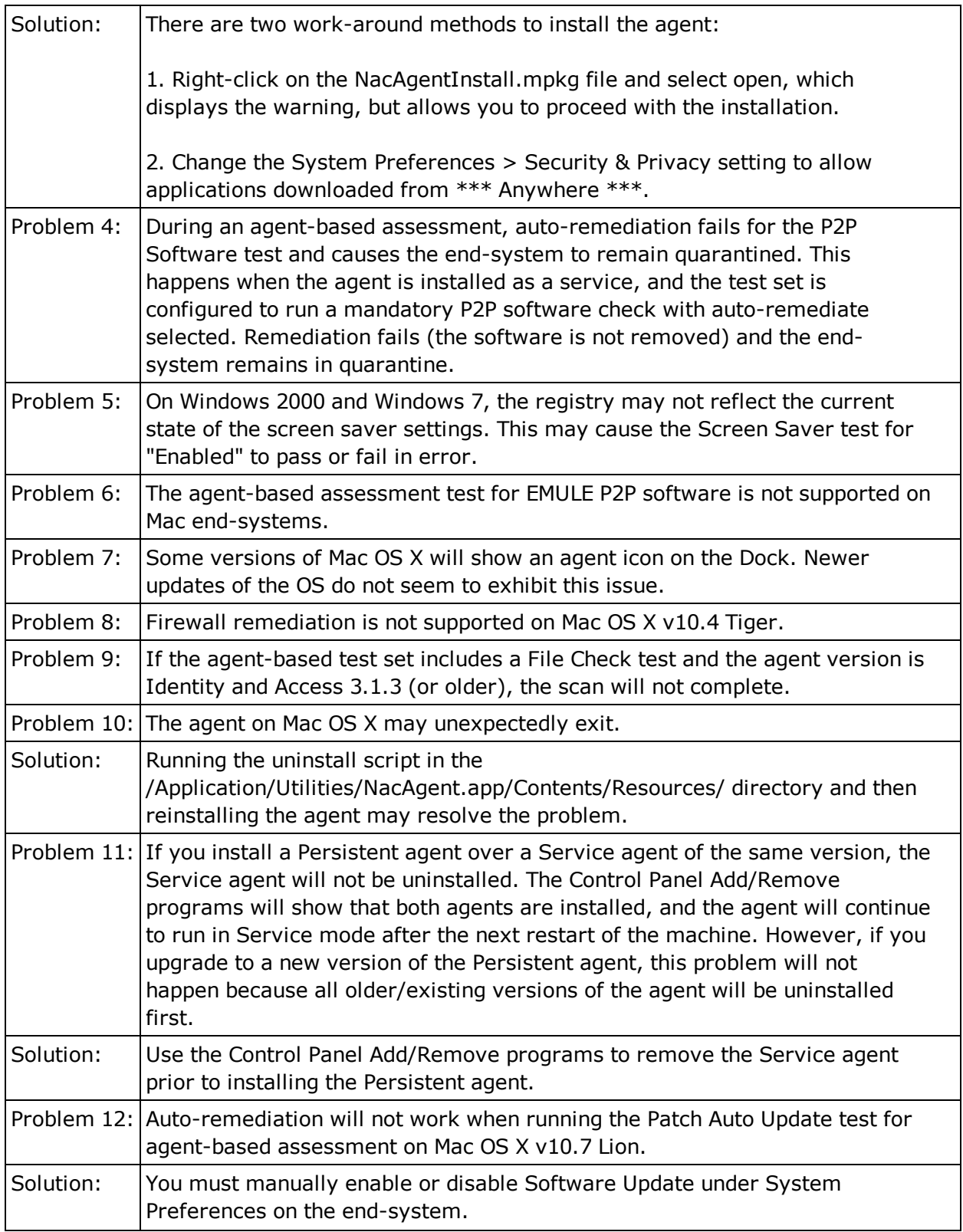

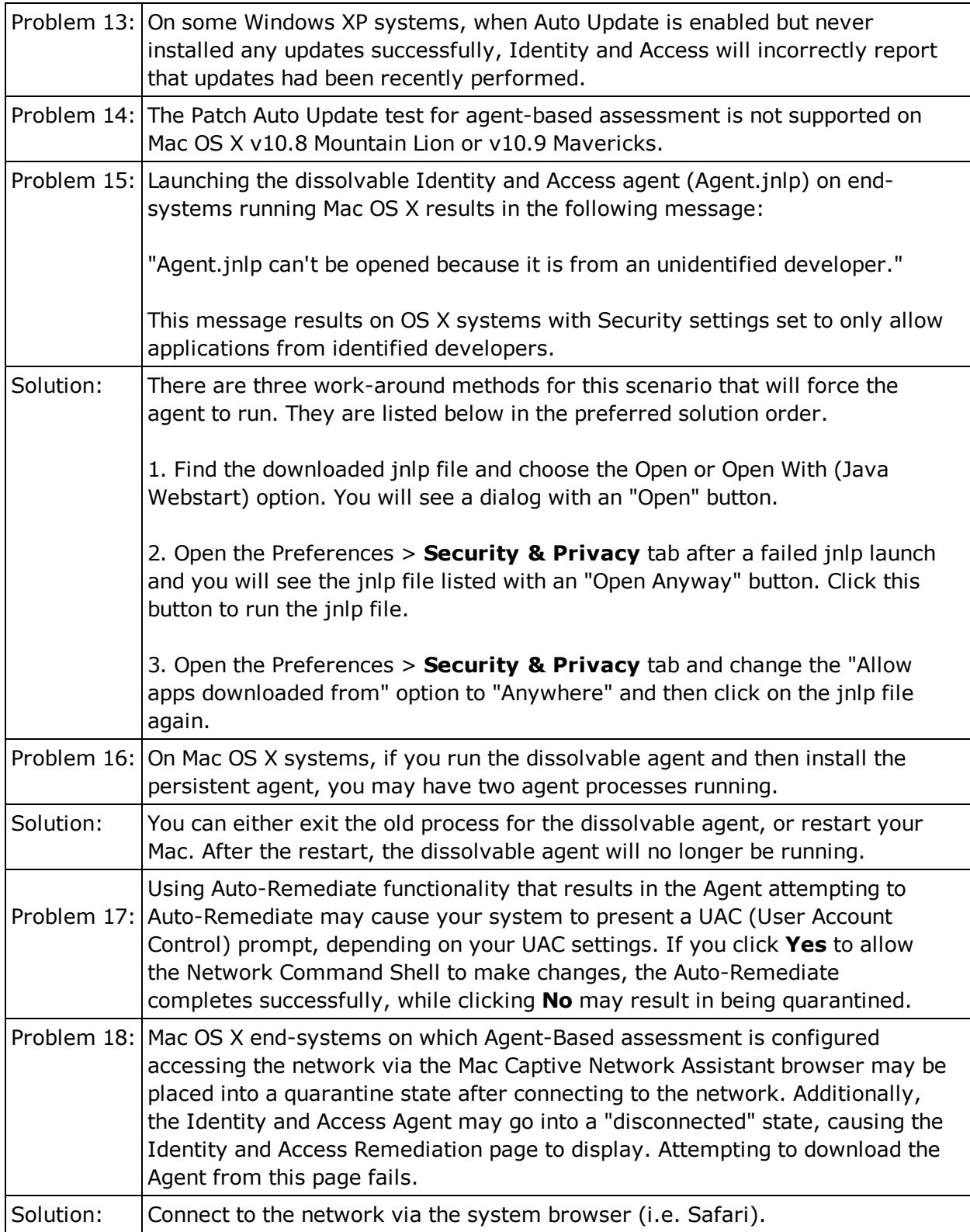

#### Identity and Access Appliances

This table displays the Known Restrictions and Limitations for Identity and Access appliances.

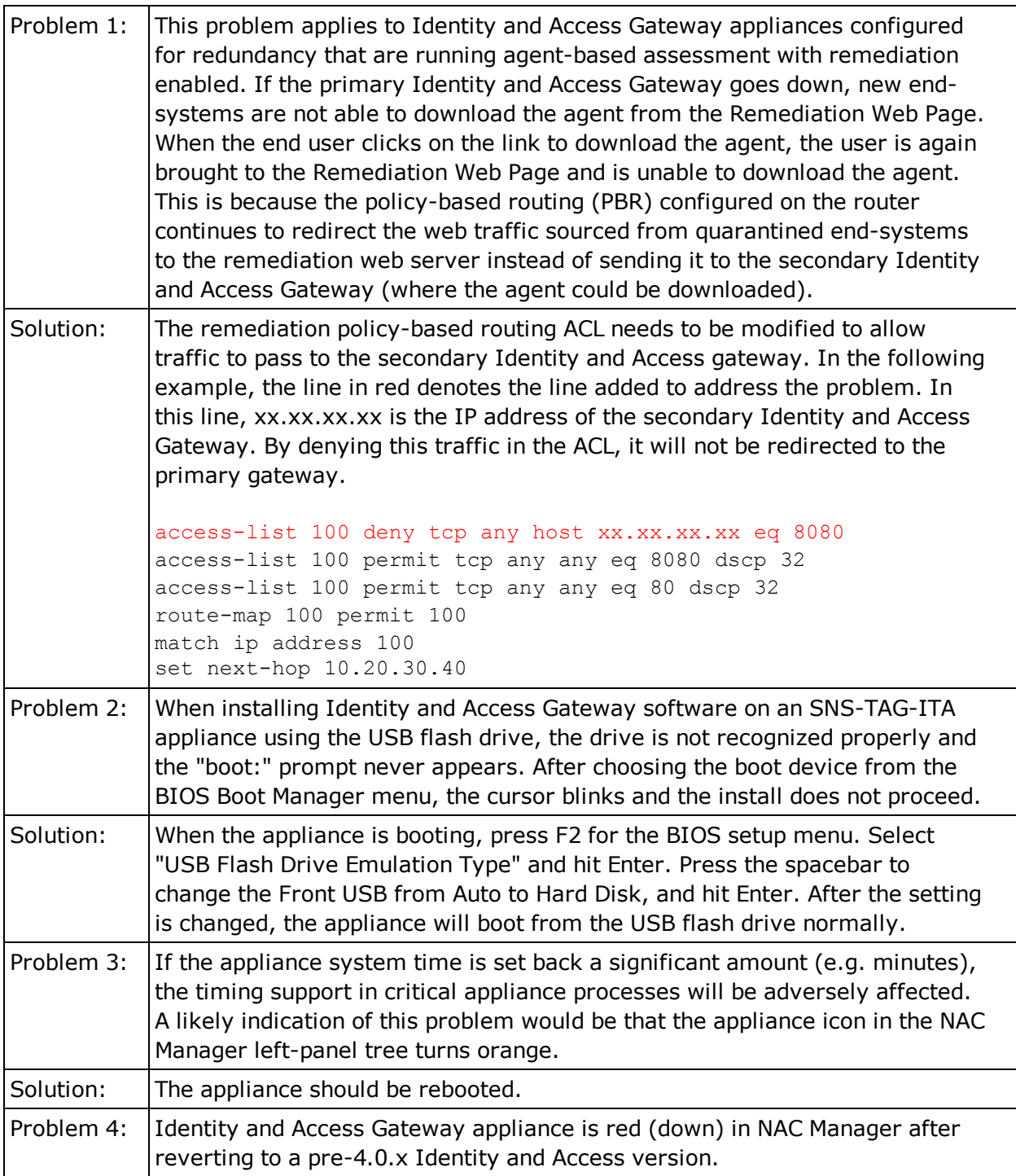

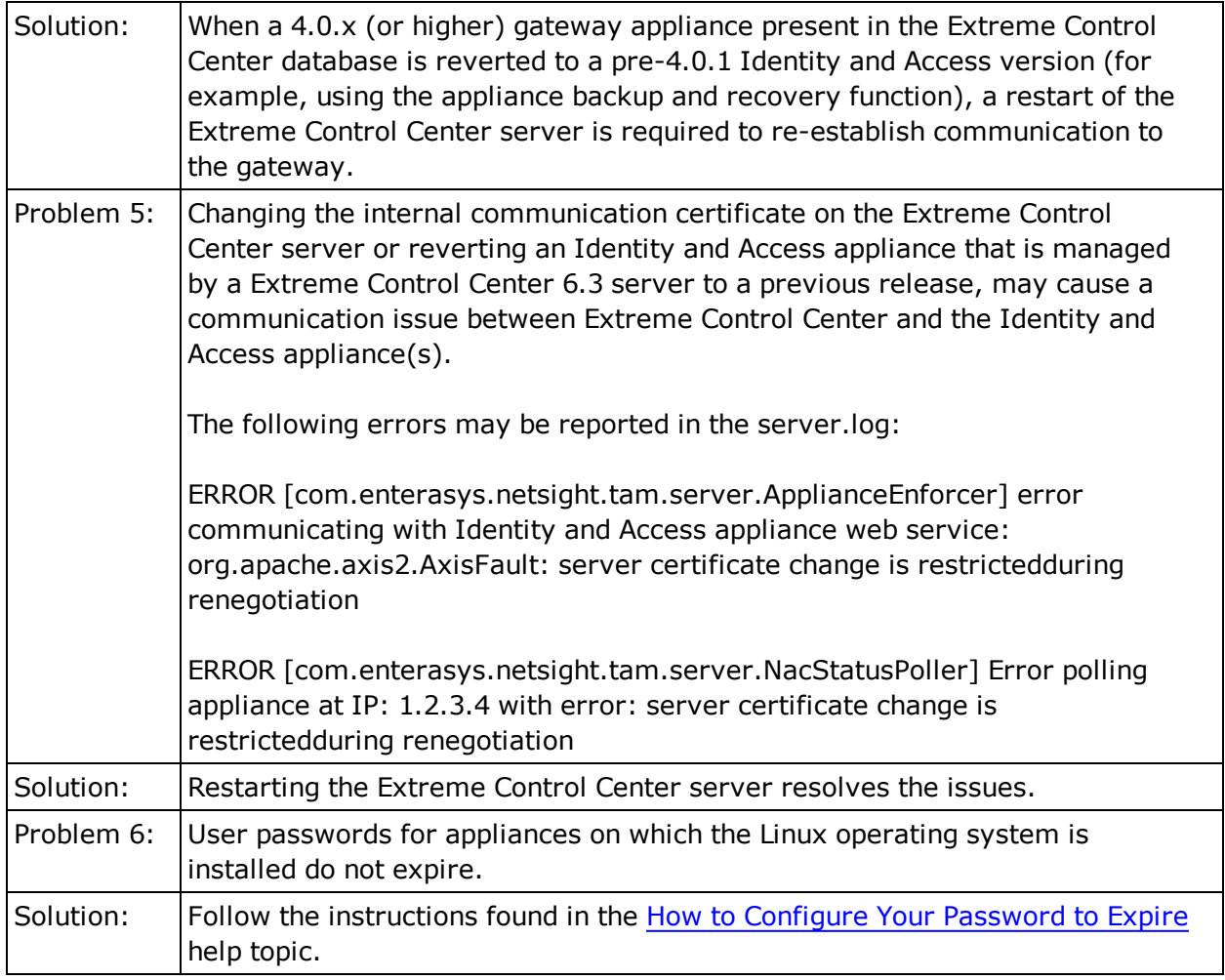

# **Extreme Control Center**

This section includes the Known Restrictions and Limitations that apply to Extreme Control Center (ECC).

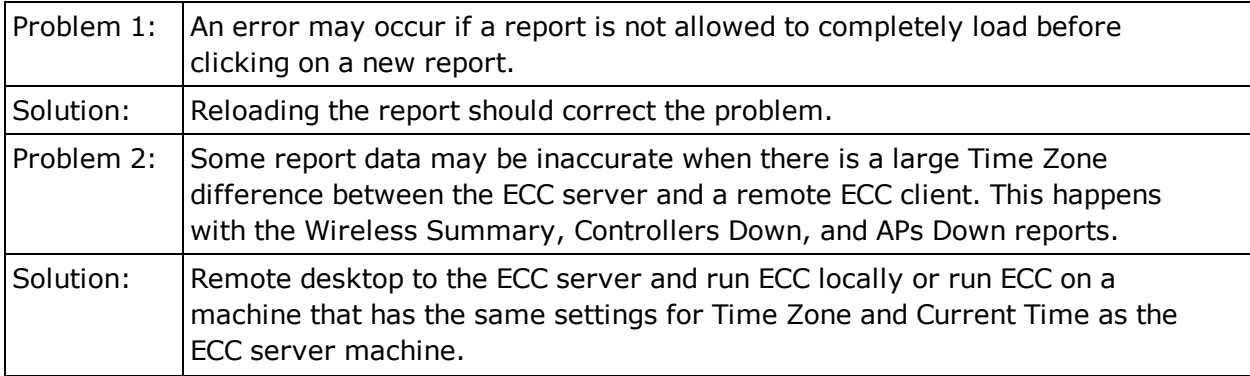

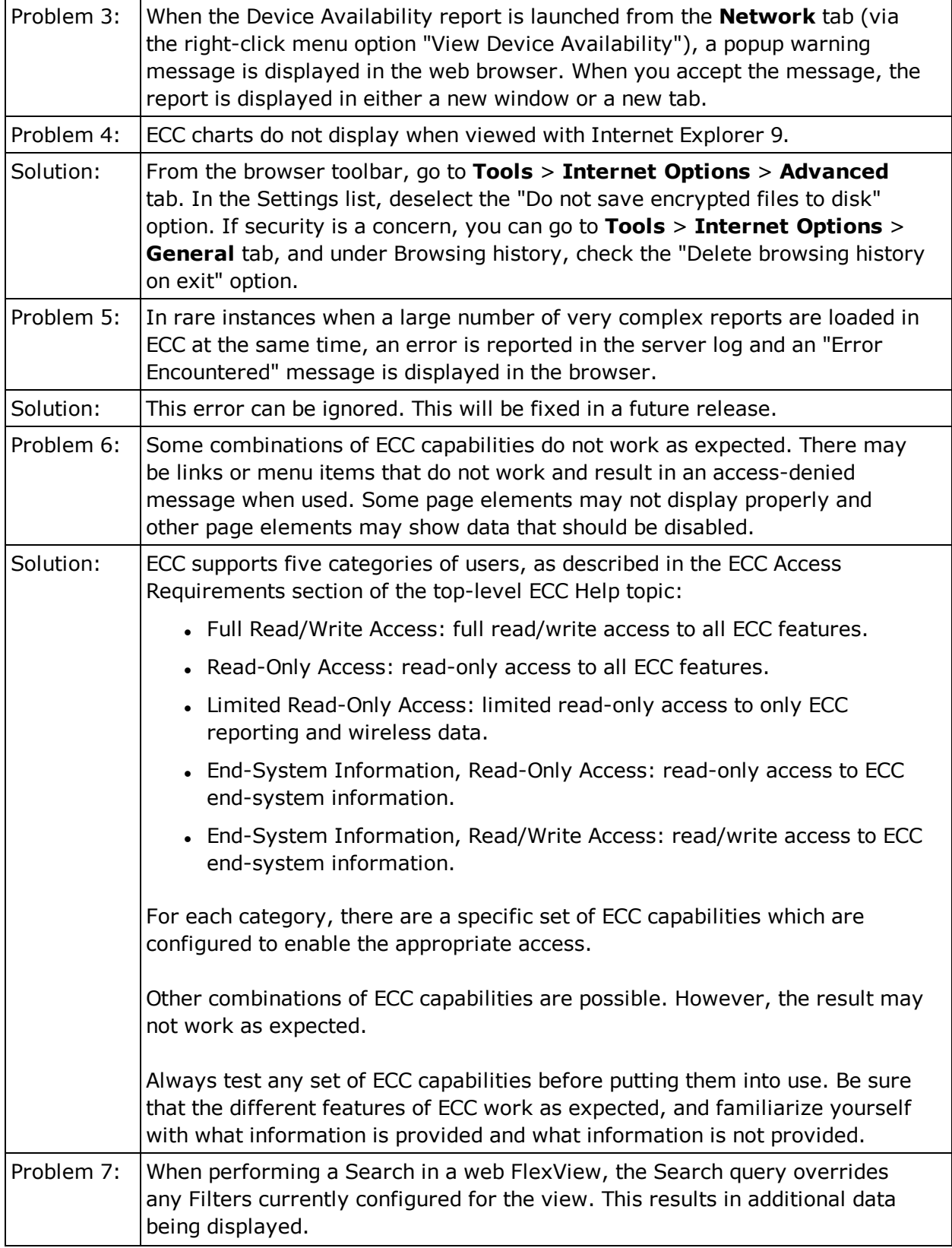

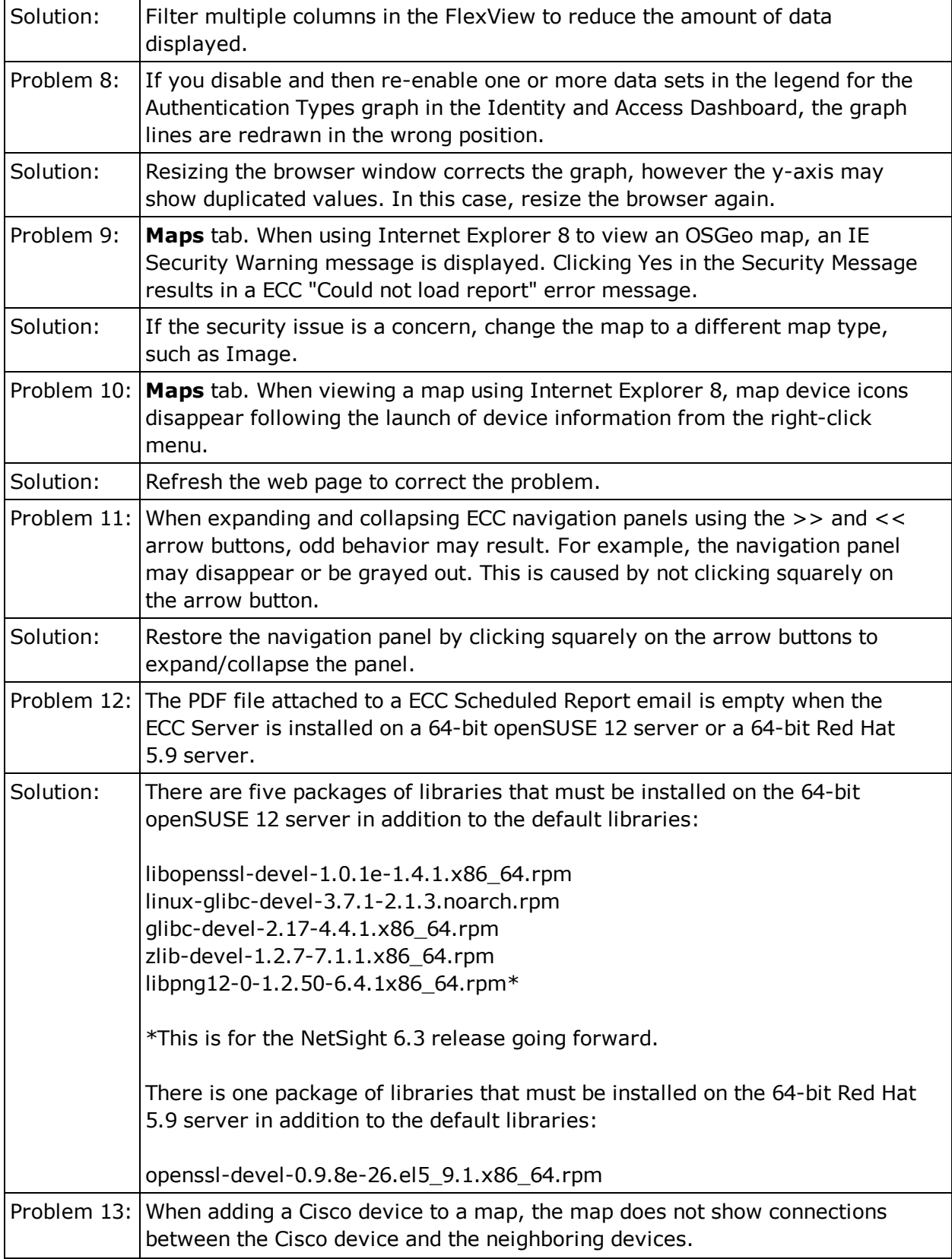

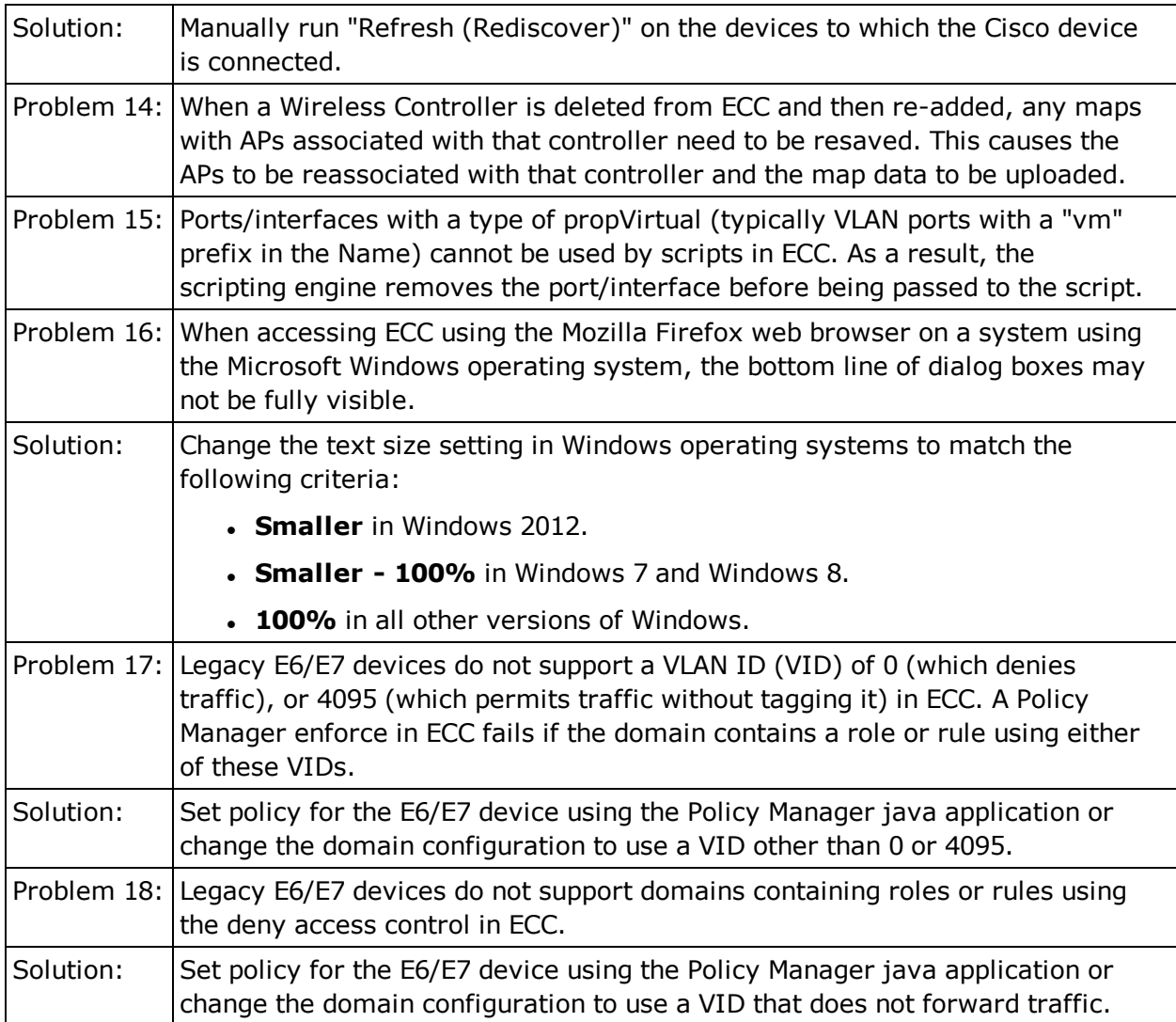

# **Policy Manager**

This section includes the Known Restrictions and Limitations that apply to the Extreme Control Center Policy Manager application.

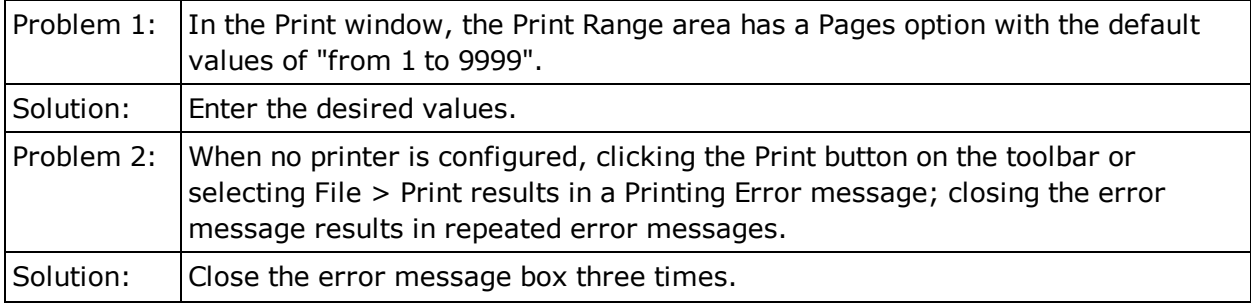

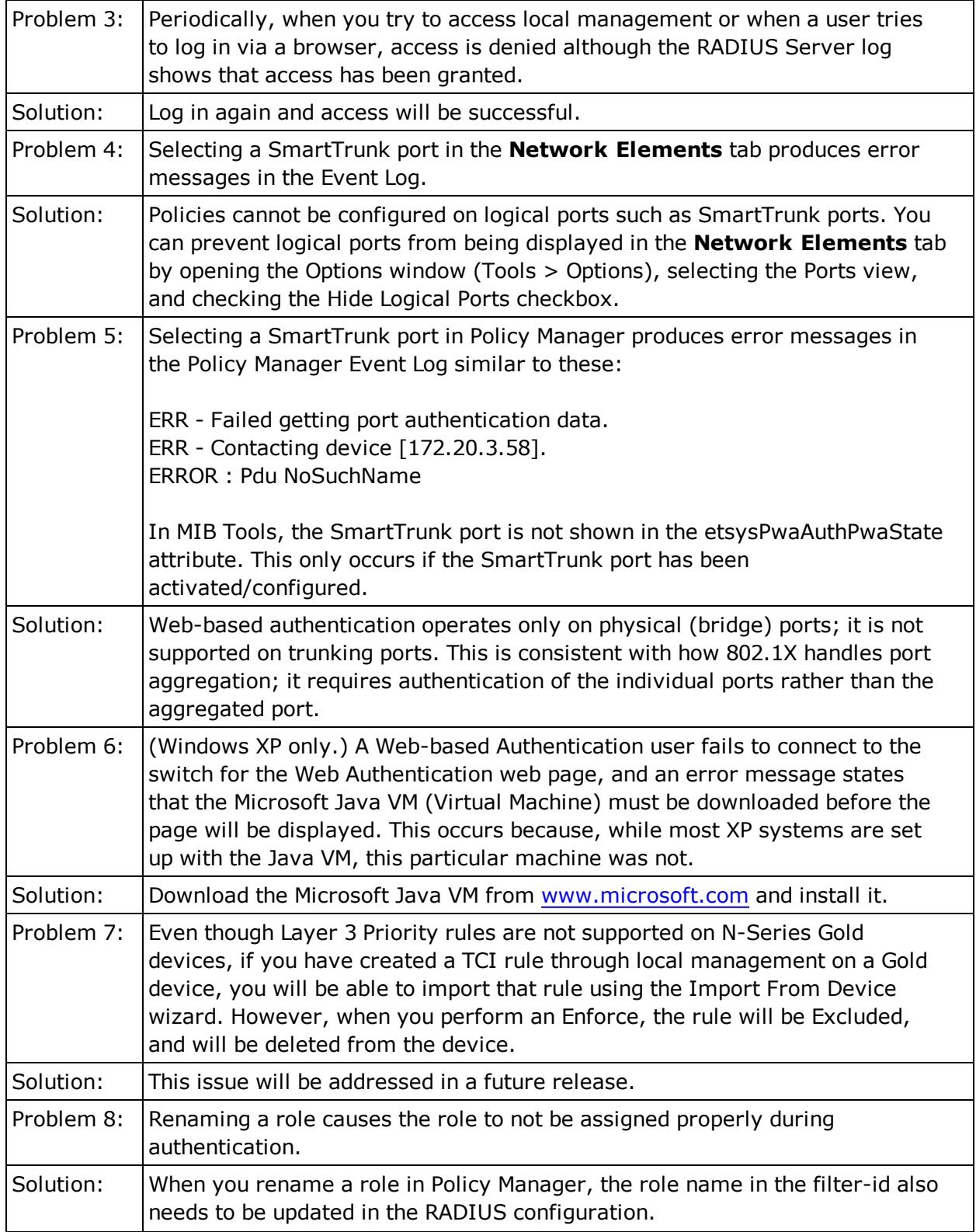

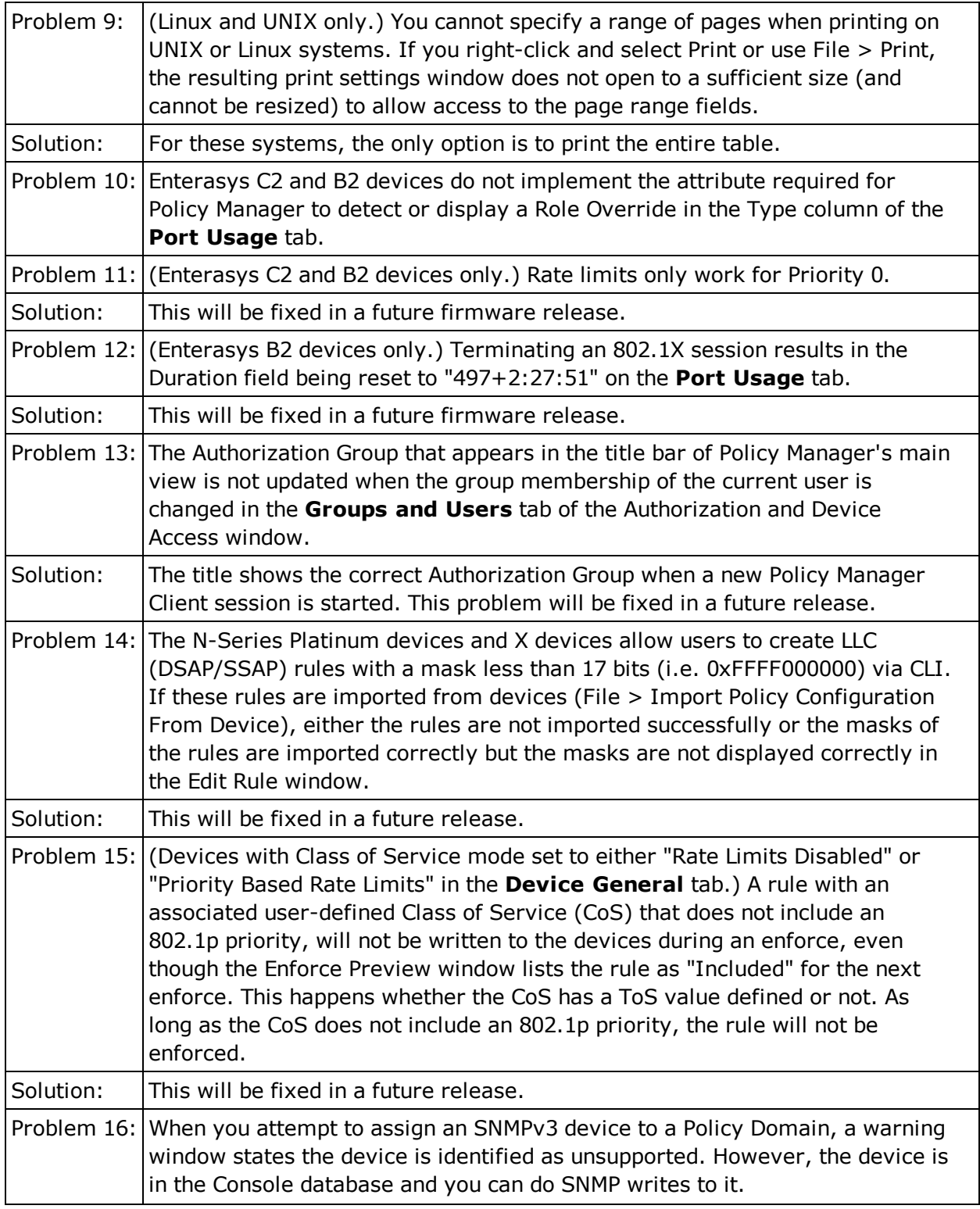

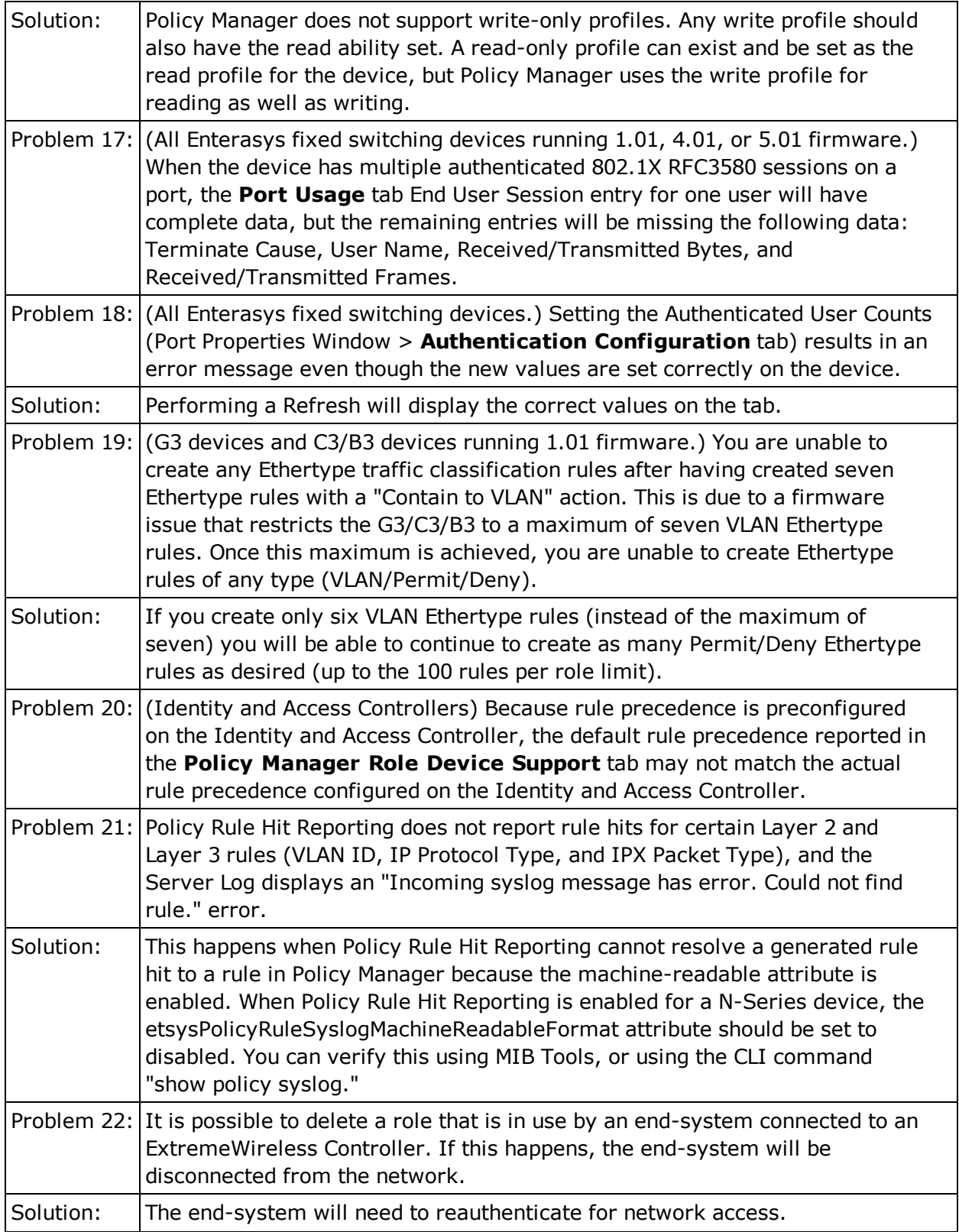

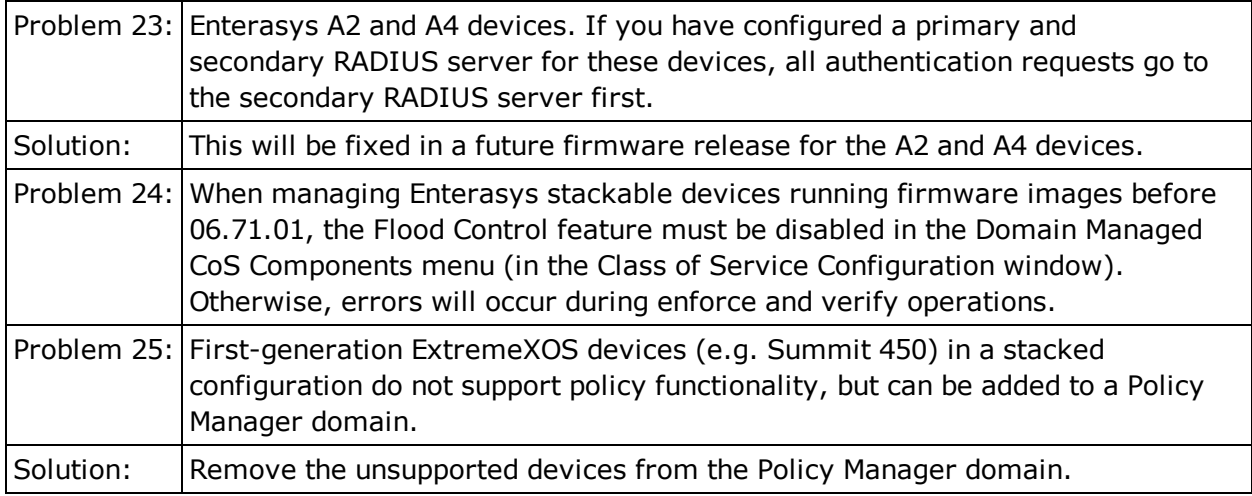

#### Policy Manager and ExtremeWireless Controller (EWC)

This section includes the Known Restrictions and Limitations that apply to networks running Policy Manager with ExtremeWireless Controllers.

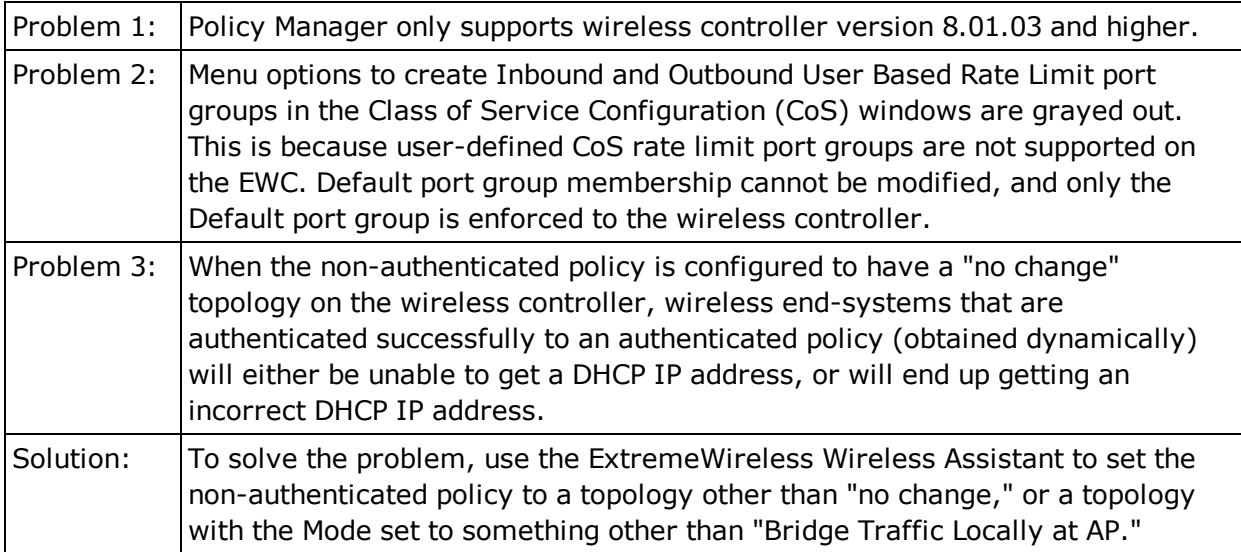

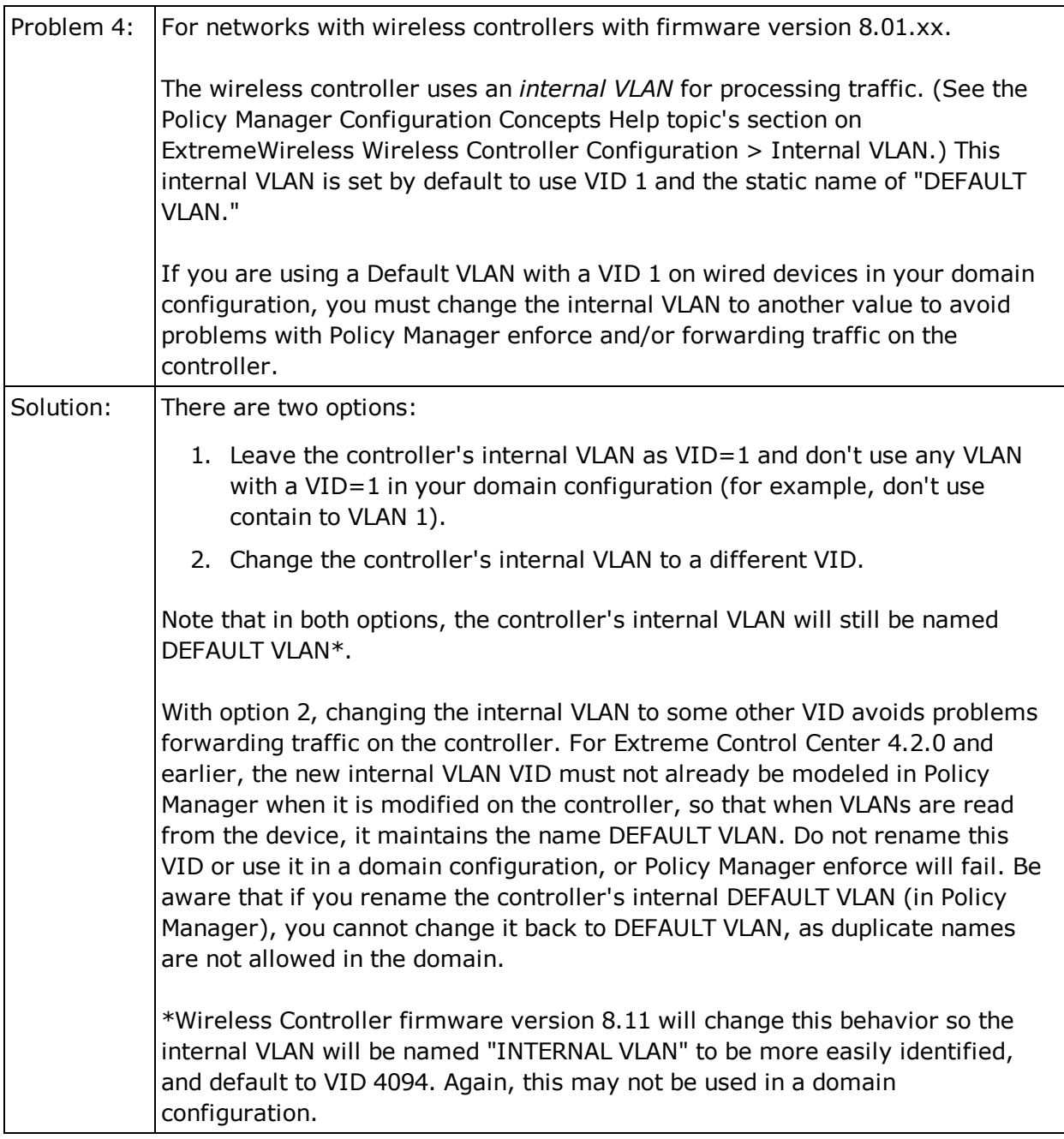

# **Wireless Manager**

This section includes the Known Restrictions and Limitations that apply to the Extreme Control Center Wireless Manager application.

Problem 1: Extreme Control Center Wireless Manager will not launch if the old HiPath Wireless Manager product is also installed on the system.

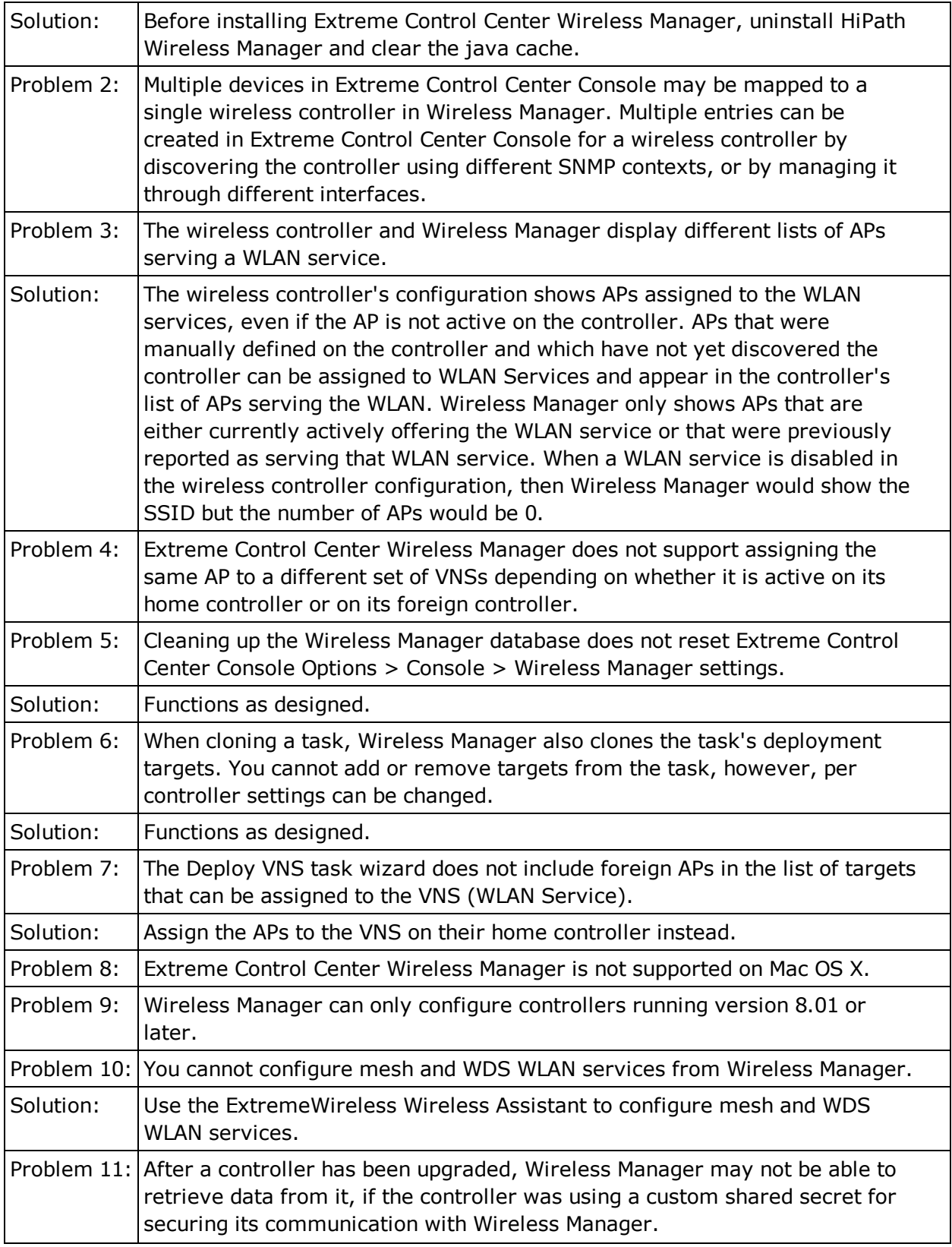

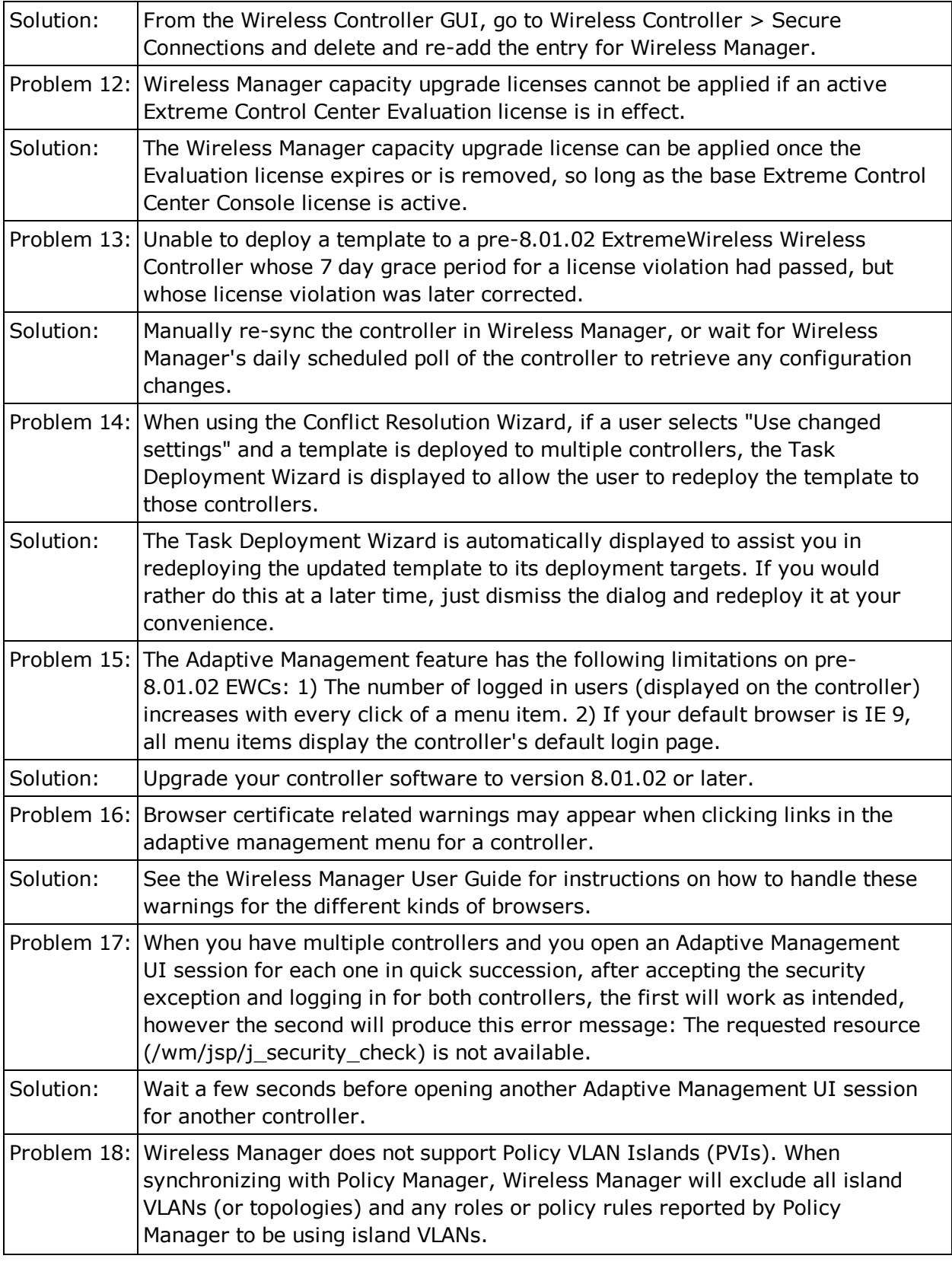

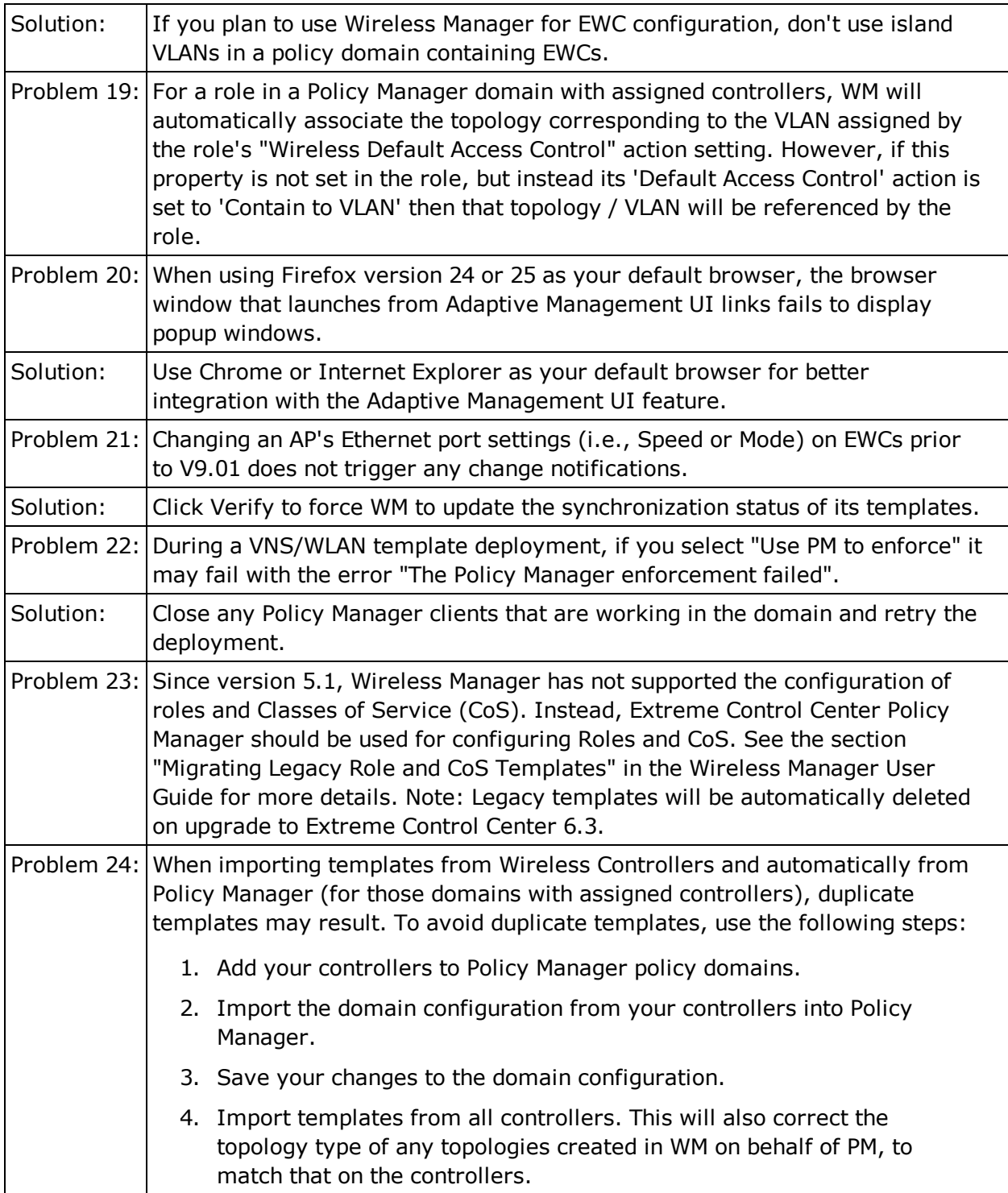

# **Legacy Devices**

This section includes the Known Restrictions and Limitations that apply to Enterasys legacy devices.

## **Console**

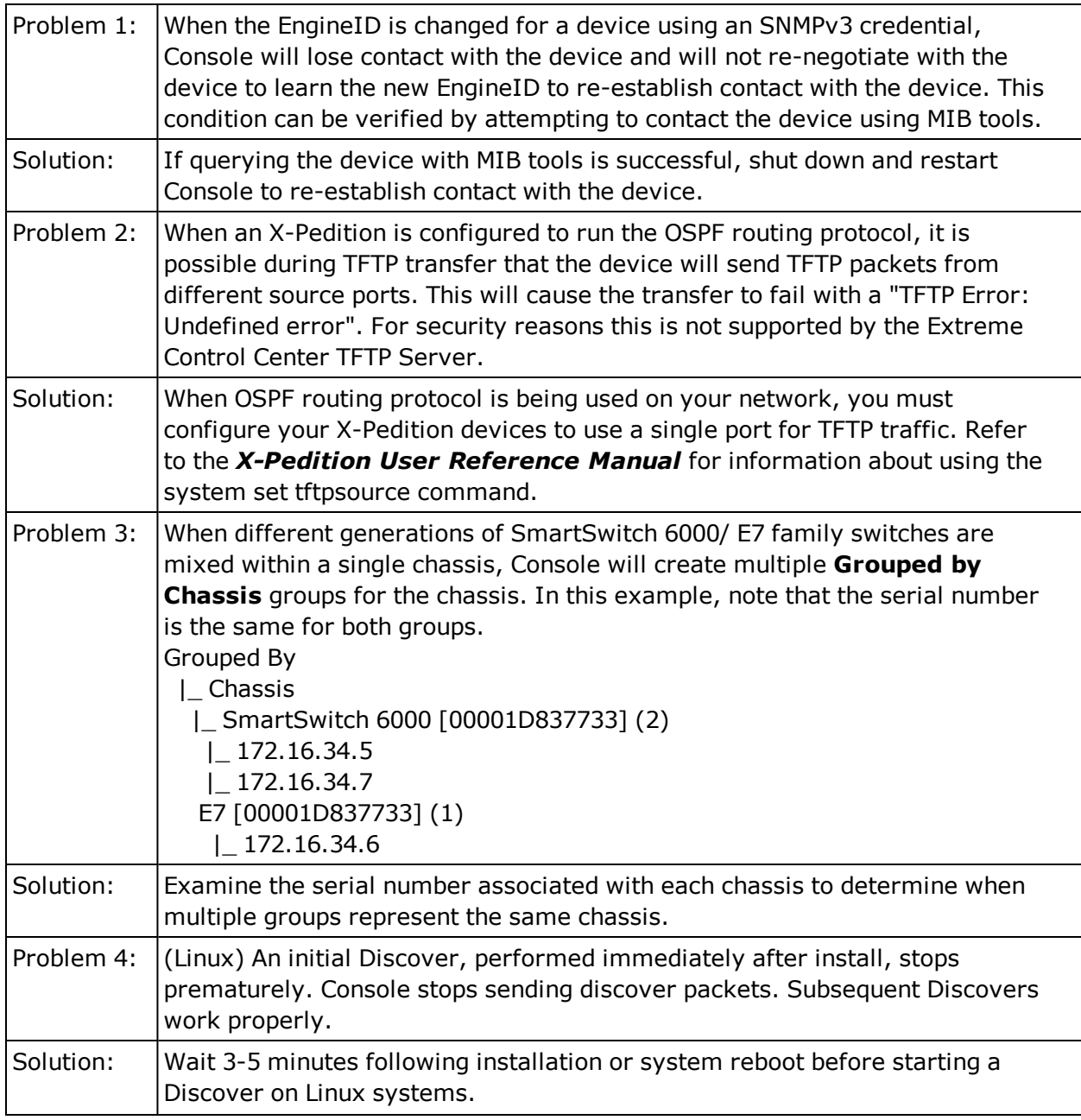

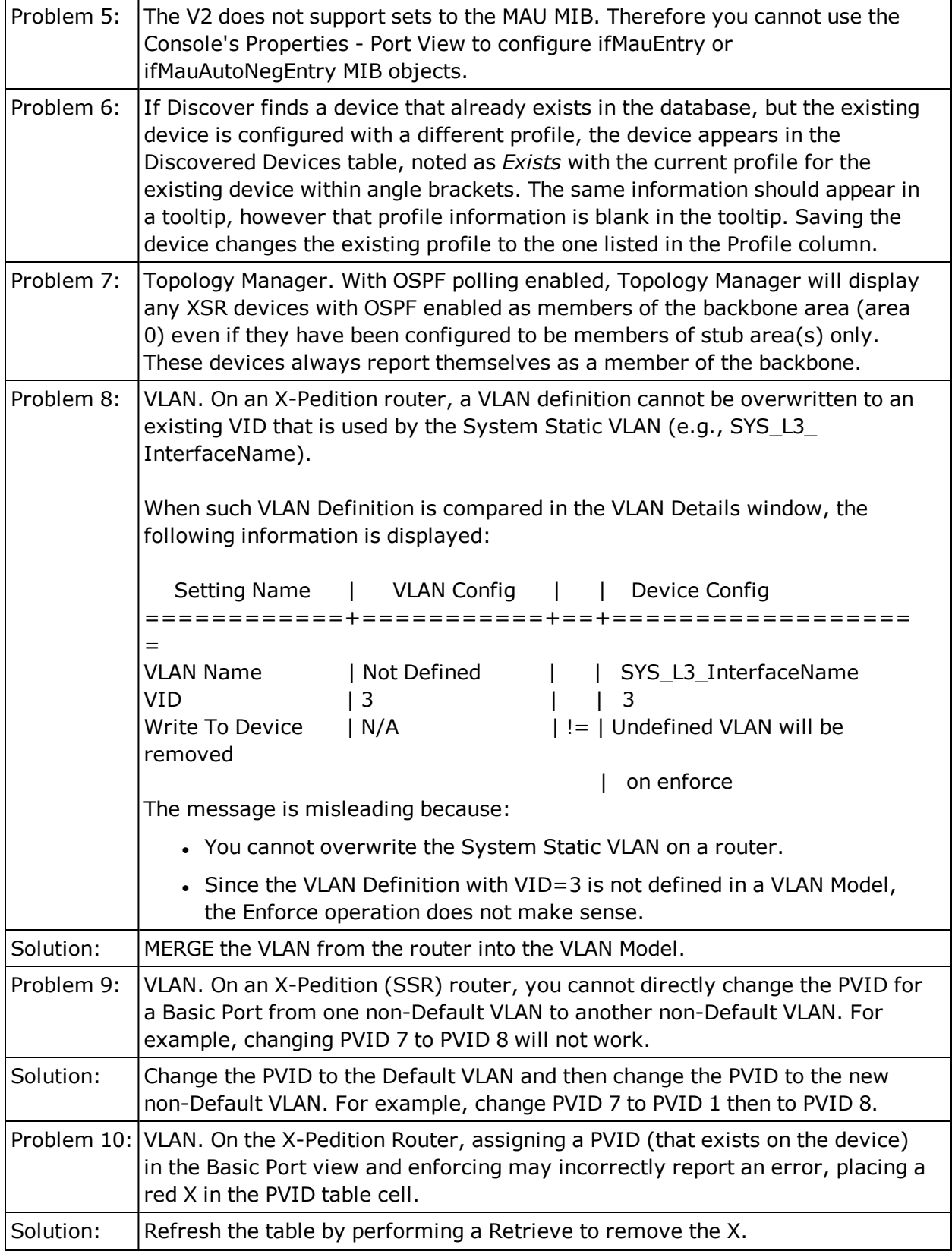

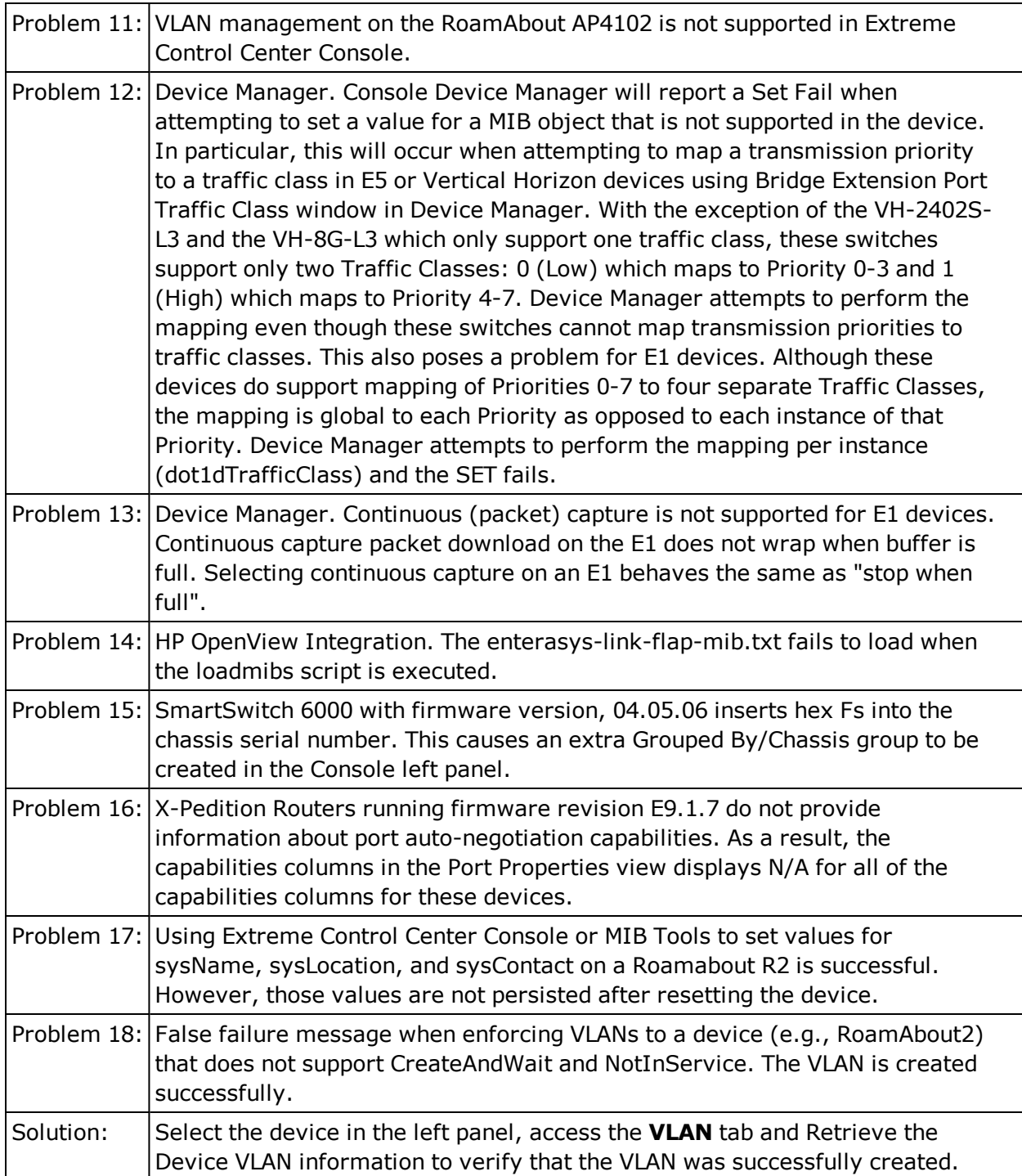

# Automated Security Manager

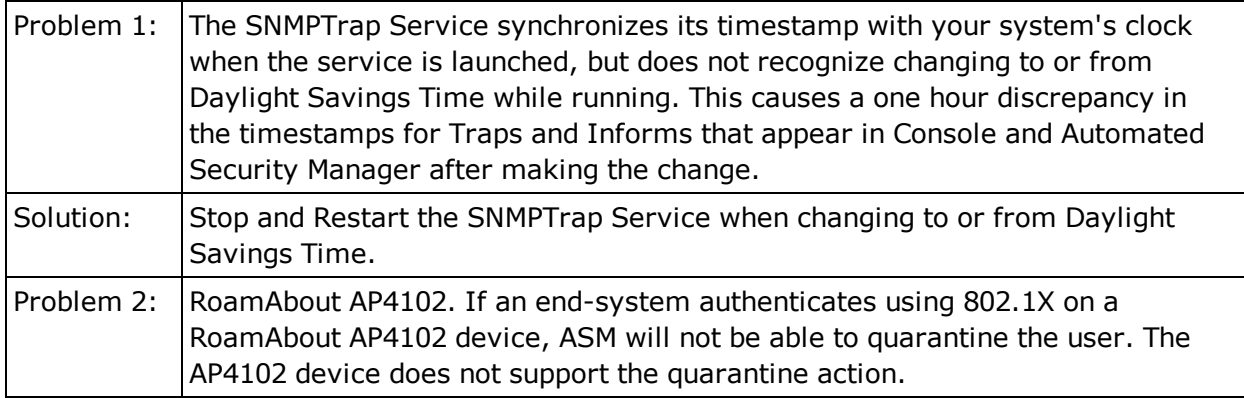

#### Inventory Manager

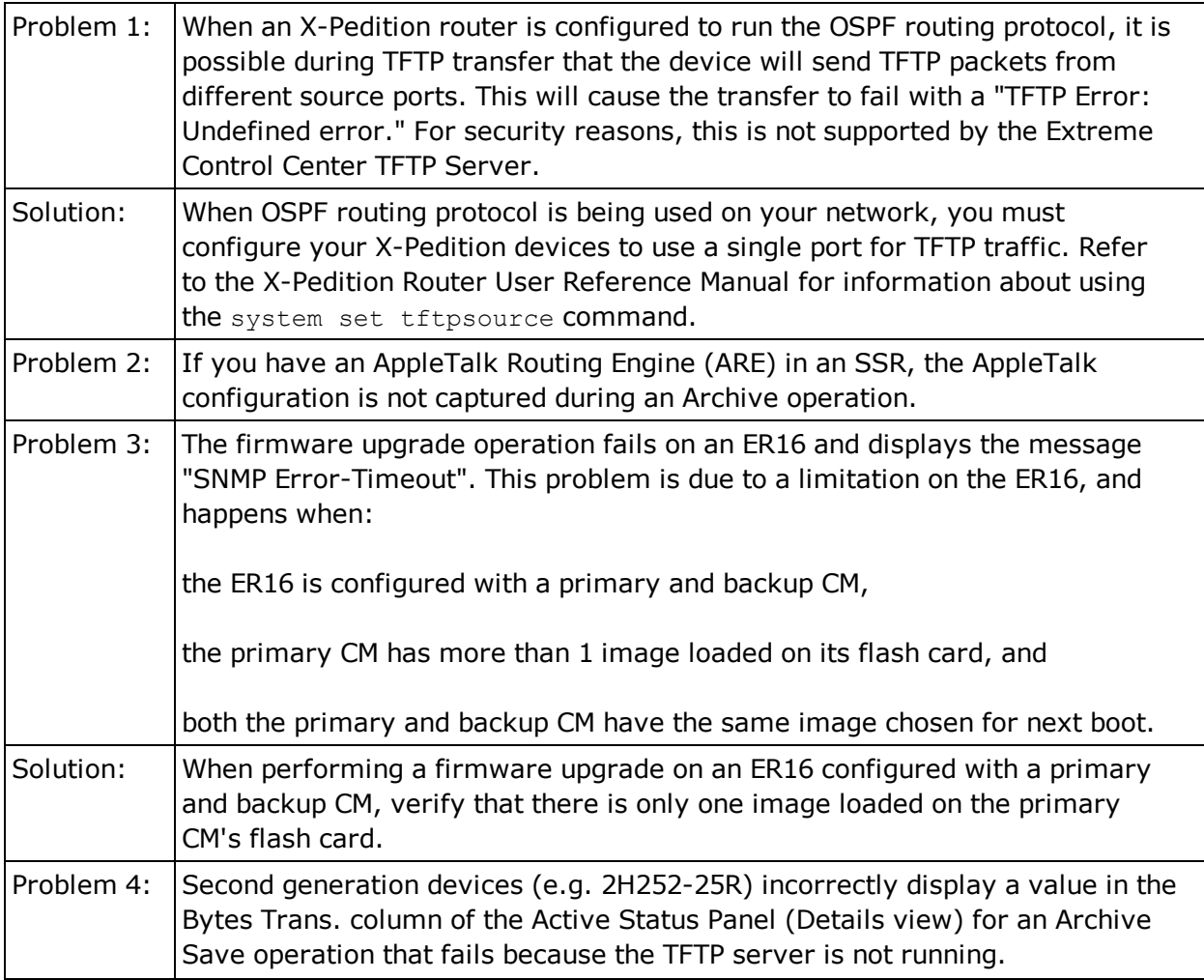

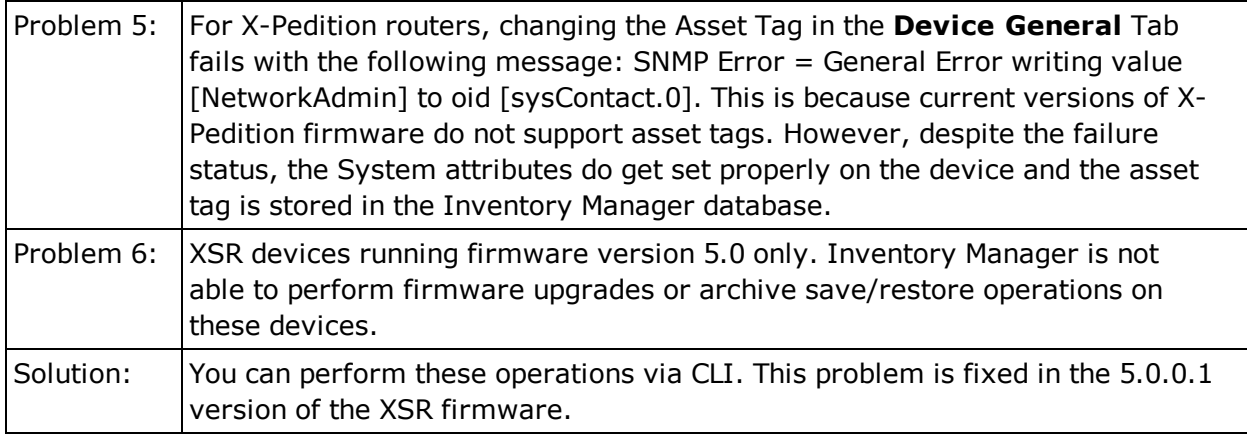

# NAC Manager

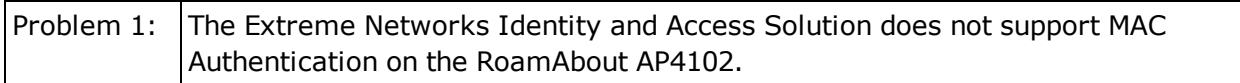

# Policy Manager

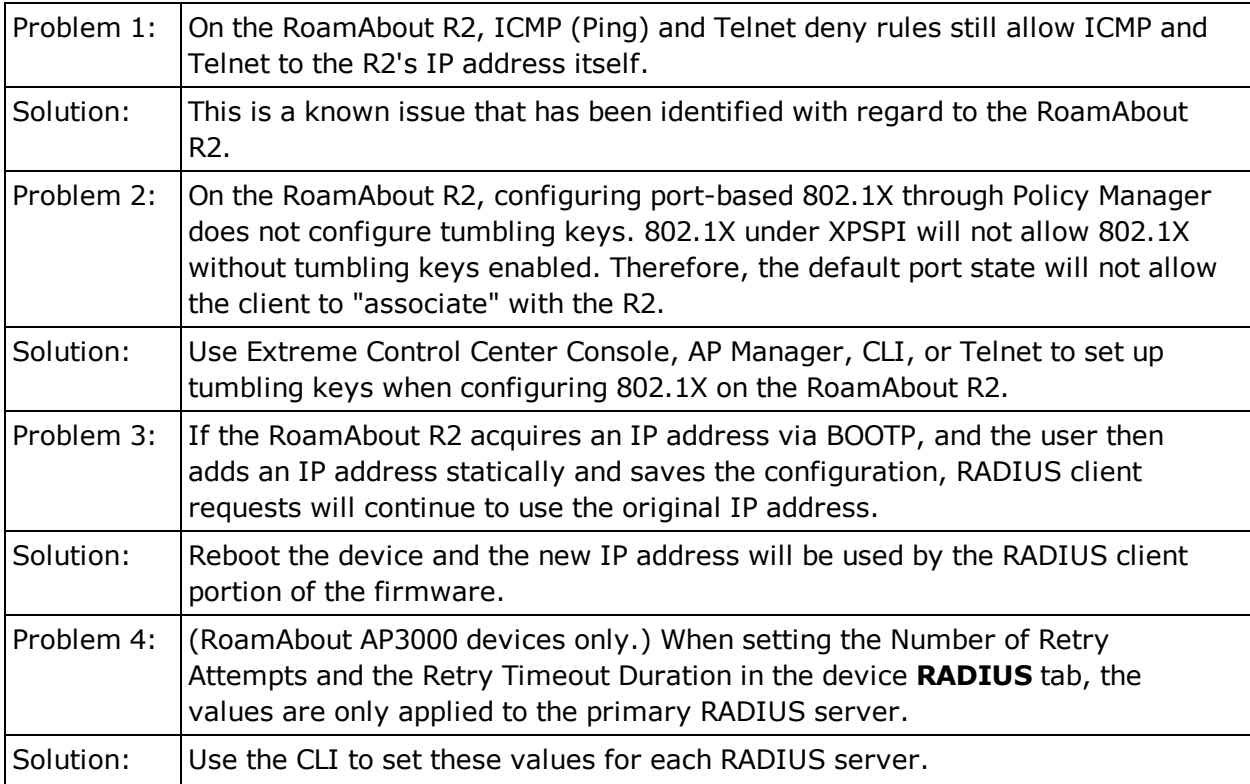

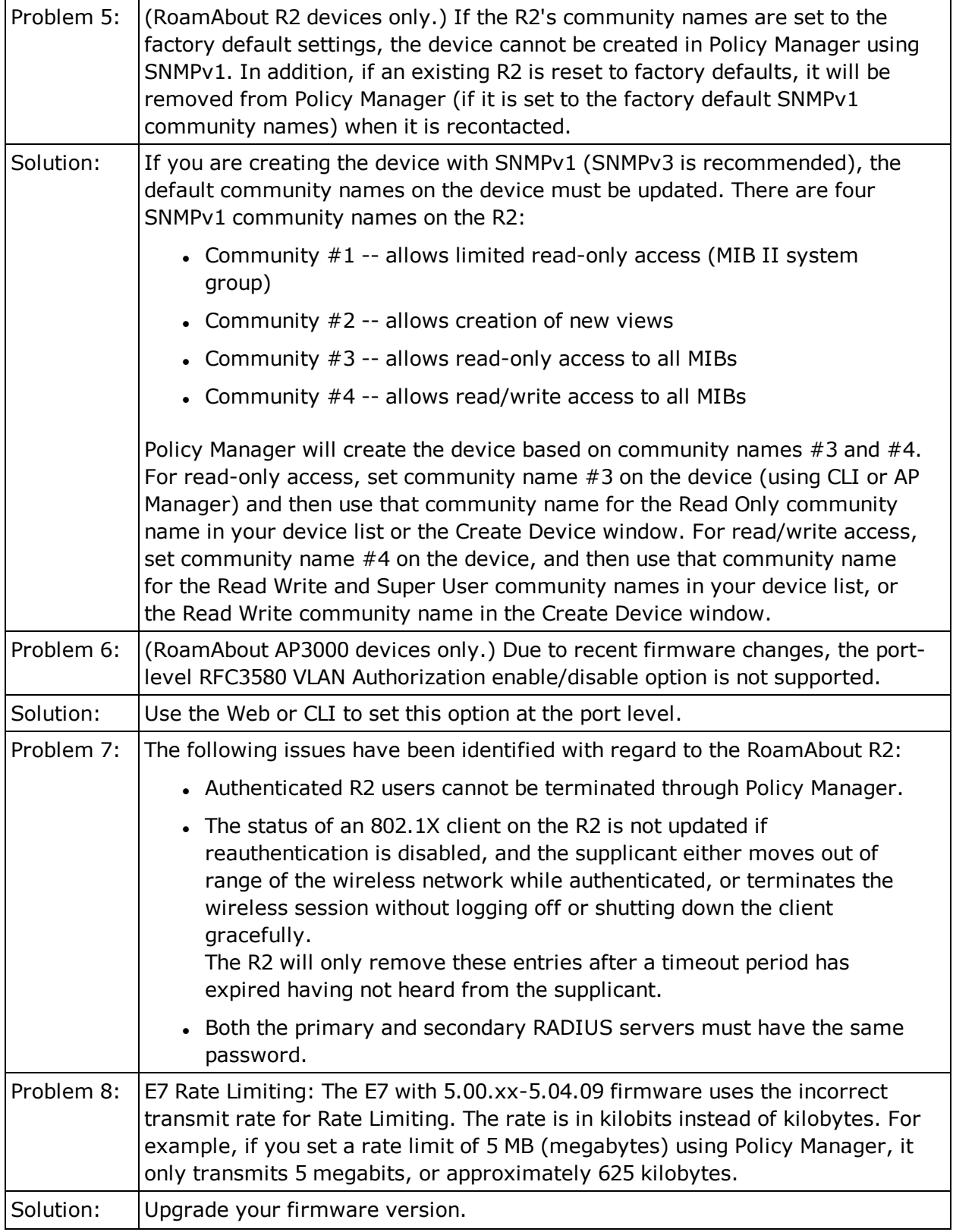

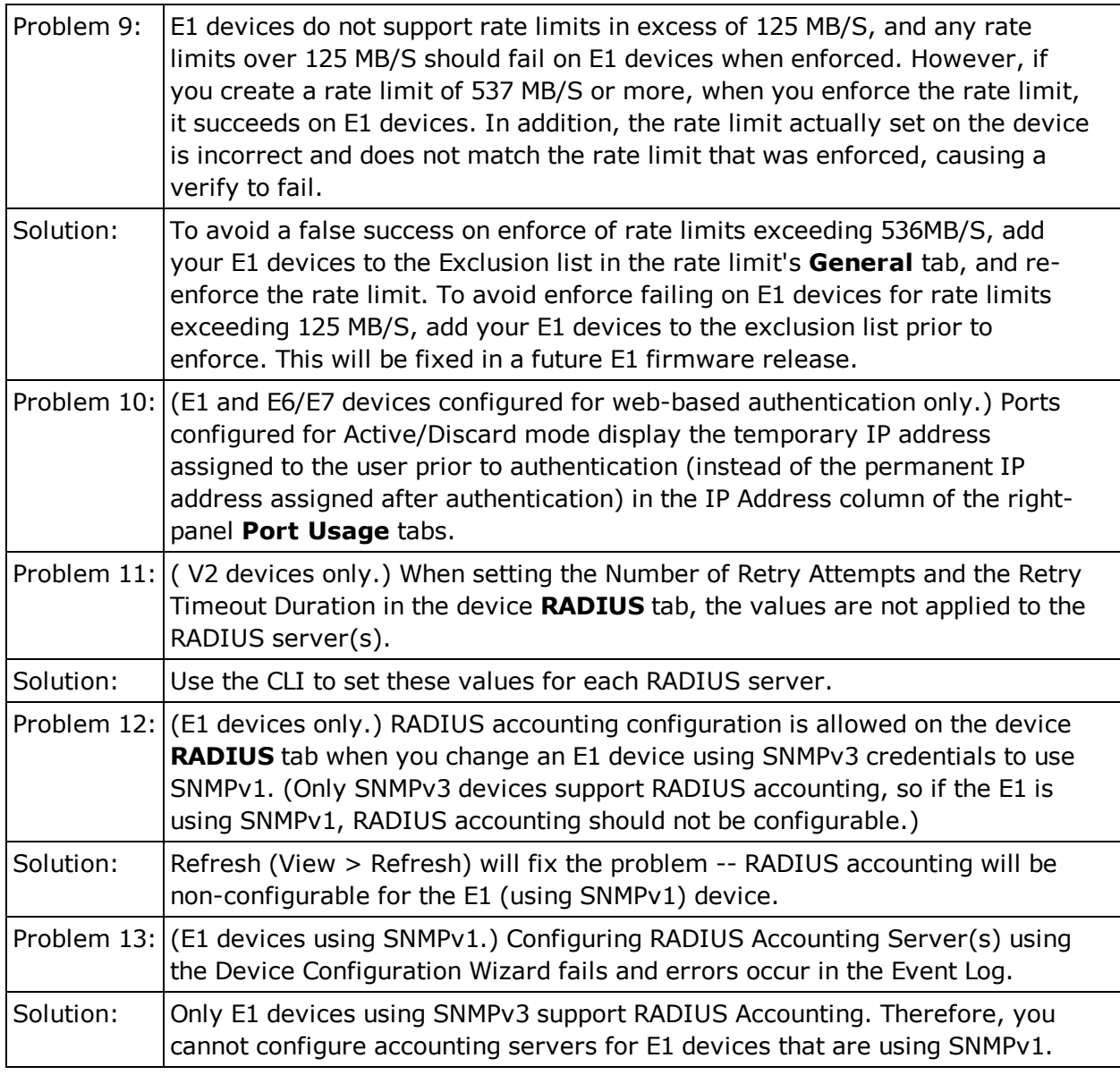

04/2016 7.0 Revision -00 PN: 9034983 Content Subject to Change Without Notice